# Question Answering: From the basics to the state-of-the-art with **D** PrimeQA

By: Avi Sil Principal Research Scientist & Manager

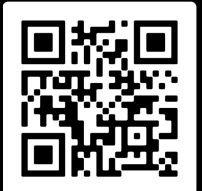

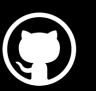

https://github.com/primeqa/primeqa

#### Question Answering milestones at IBM Research AI

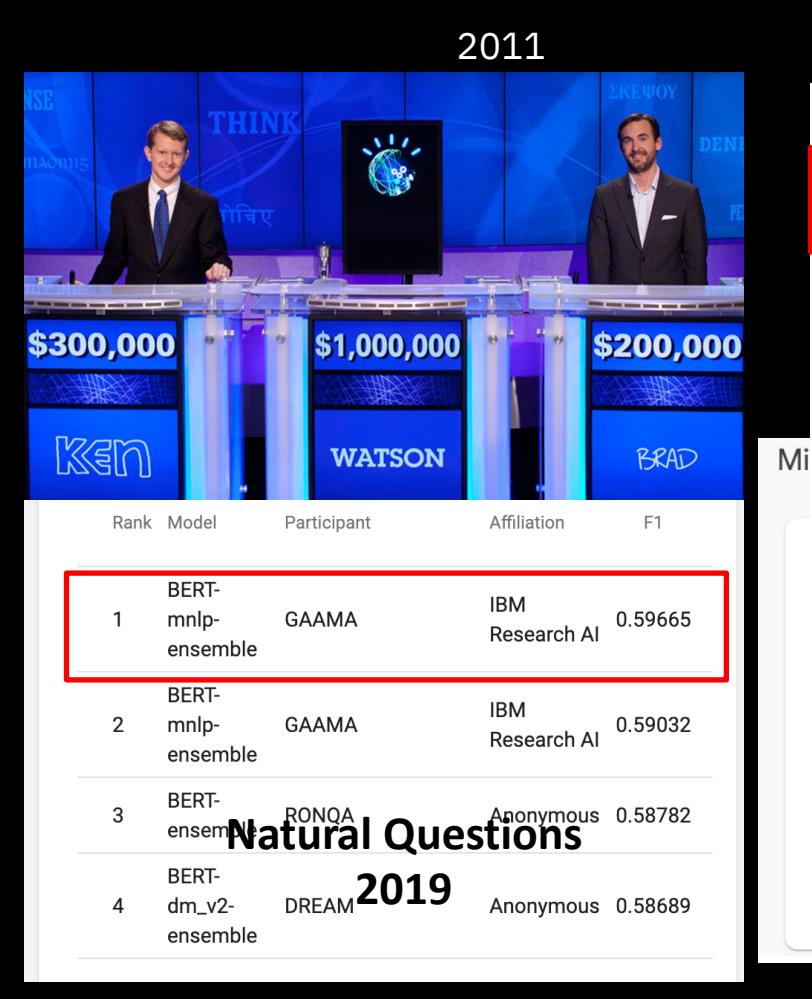

#### 2021-2022

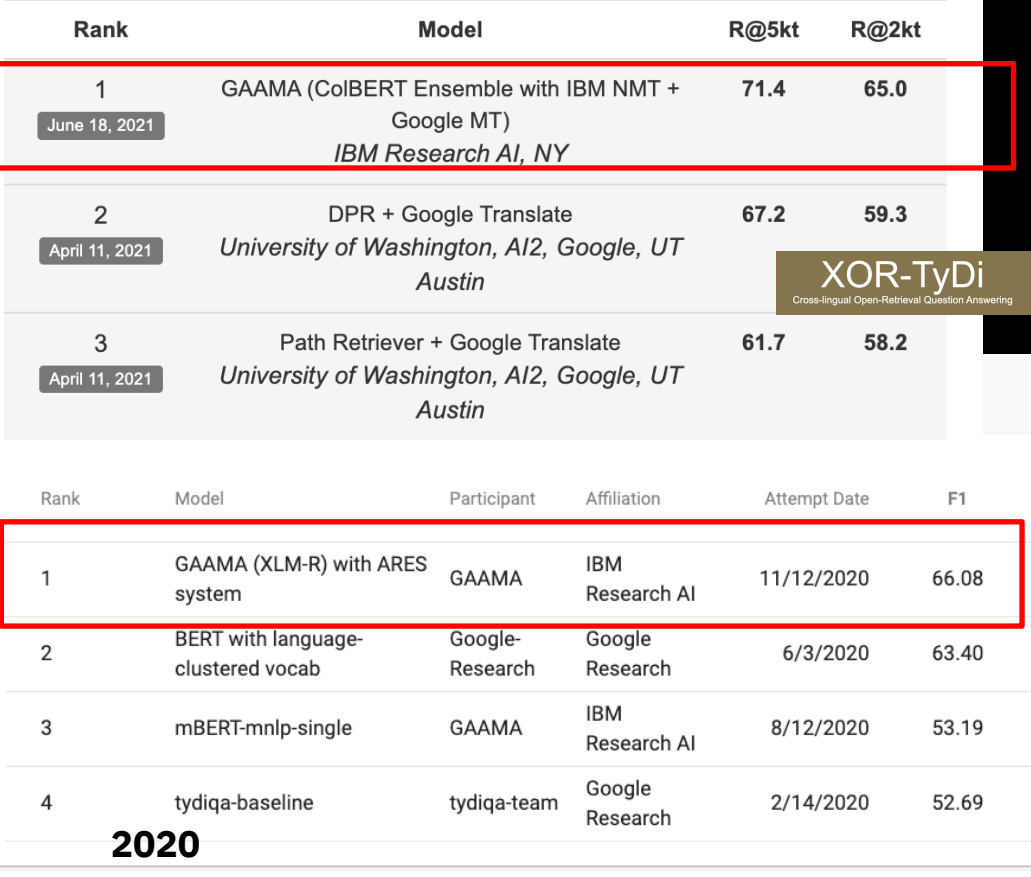

### What is QA? Reading Comprehension vs Open-Retrieval QA

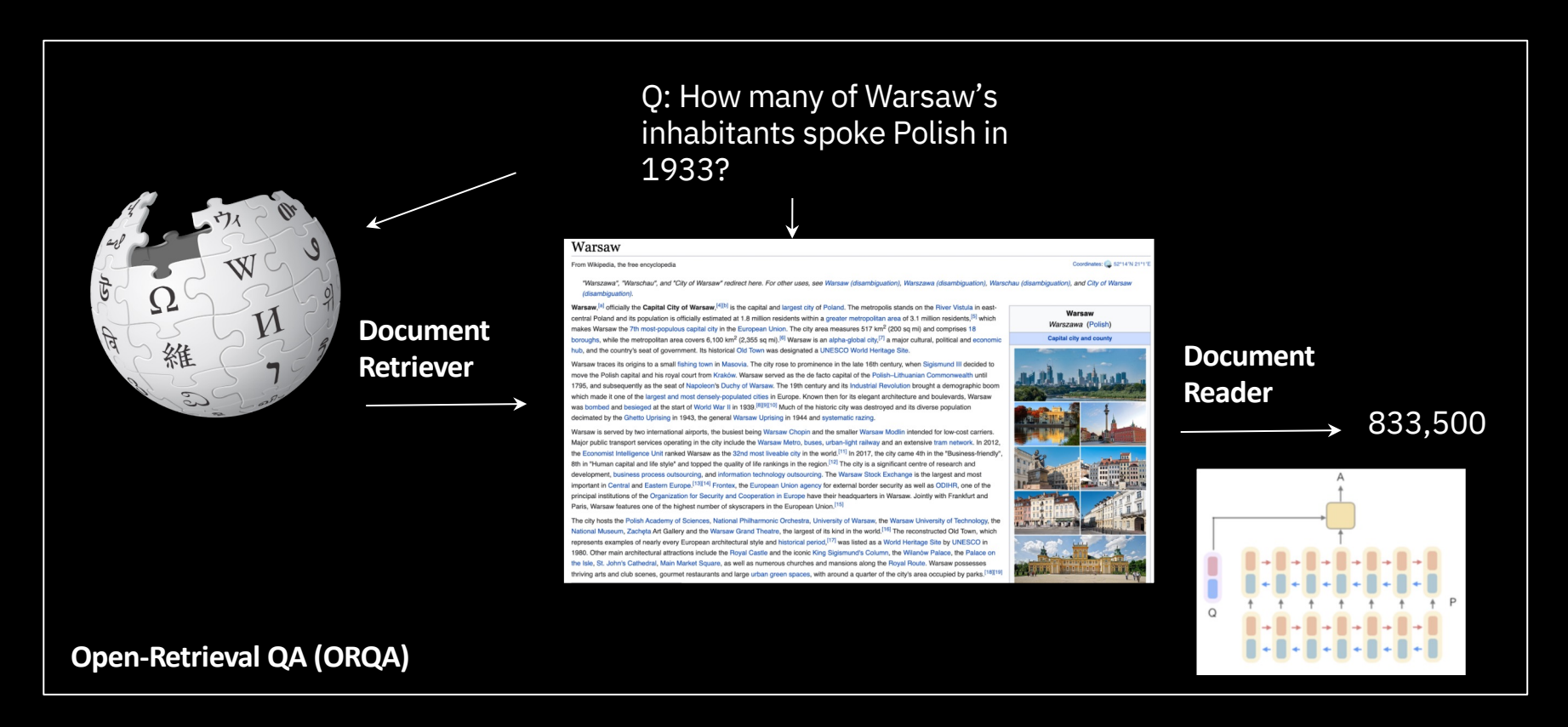

Note: ORQA is aka Open Domain QA [Lee et al., 2019] and/or End-2-end QA [Reddy et al., 2021].

#### What is QA? Reading Comprehension vs Open-Retrieval QA

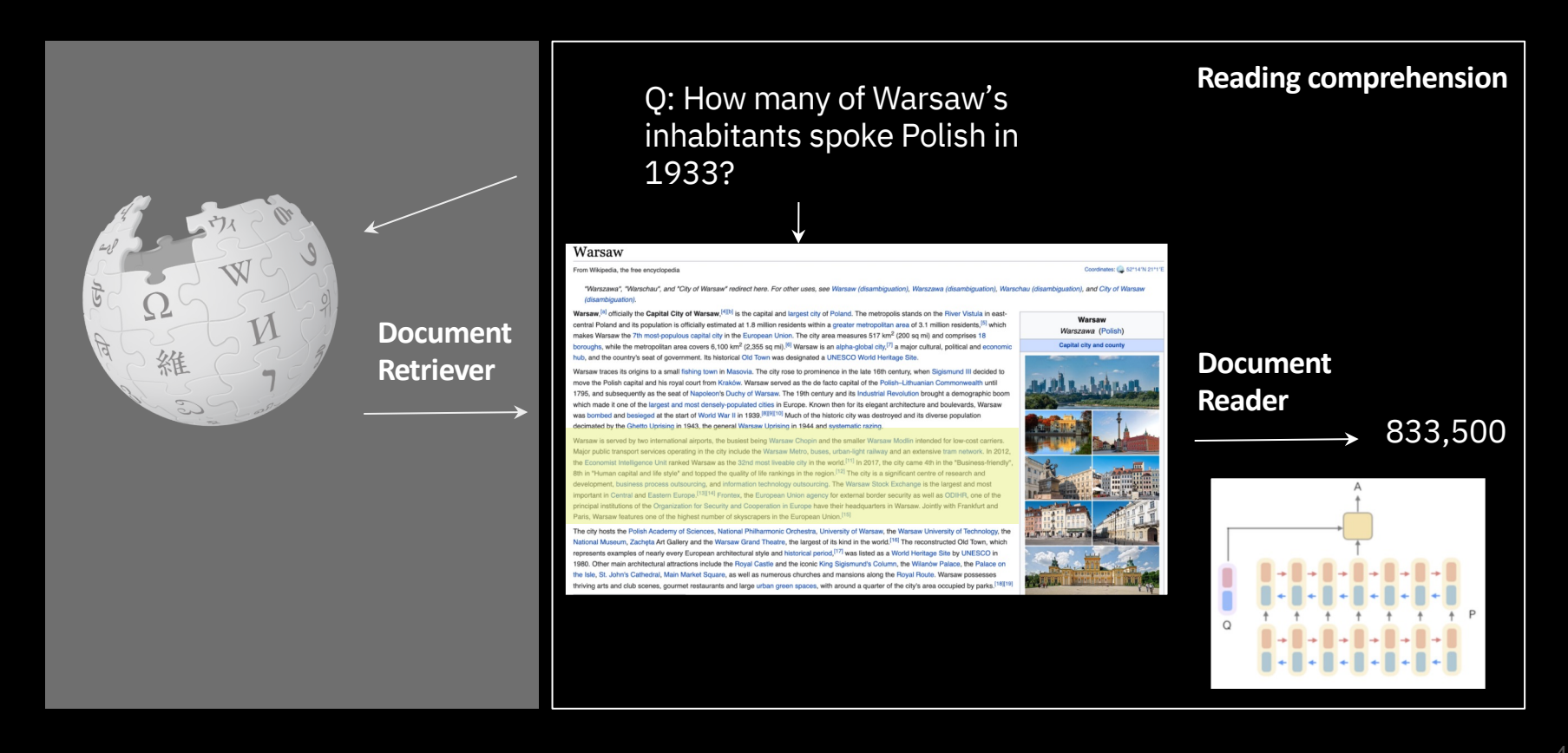

## Link to IBM Research's GAAMA (public) demos

- GAAMA : Go Ahead Ask Me Anything
	- Reading Comprehension (English only): http://ibm.biz/ibm\_gaama

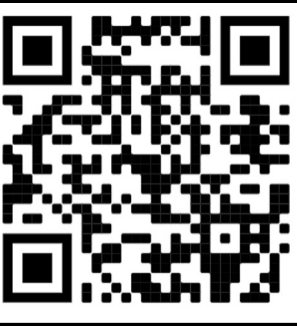

○ ORQA Covid-19 Demo: http://ibm.biz/covidAnswerFinding

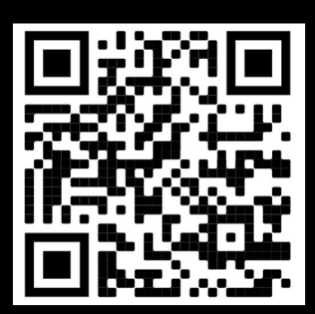

#### Retrievers – Nuts and bolts

#### A Traditional Retriever

● A TF-IDF [Robertson 2004] weighted term vector model over unigrams/ bi-grams

 $tf = term frequency$ ,  $idf = inverse document frequency$ t: term (uni/bi), d: document (= one Wiki. article), D: corpus (= Wikipedia)

$$
\operatorname{tf-idf}(t,d,D) = \operatorname{tf}(t,d) \times \operatorname{idf}(t,D) \qquad \text{ } \operatorname{\inf\nolimits_{t \text{ = } \log \frac{N}{\operatorname{df}_t}.}}
$$

$$
tf(t, d) = \log (1 + \text{freq}(t, d))
$$

$$
idf(t, D) = \log \left( \frac{|D|}{|d \in D : t \in d|} \right)
$$

● However, this retriever is not trainable

#### However, they have limitations!

1. Can NOT answer questions when there's little or  $\,$  2. Can NOT retrieve cross-lingual passages without no lexical overlap translation (needs special models)

*LOTR trilogy by Peter Jackson…"*

"Who is the **bad guy** in lord of the rings?"

3. Lower performance on some benchmarks

> **Model NQ** BM25 59.1 DPR **79.4**

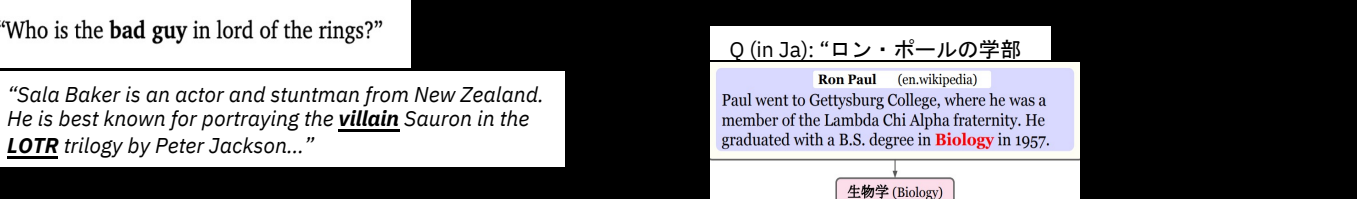

#### Dense Passage Retrieval (DPR)

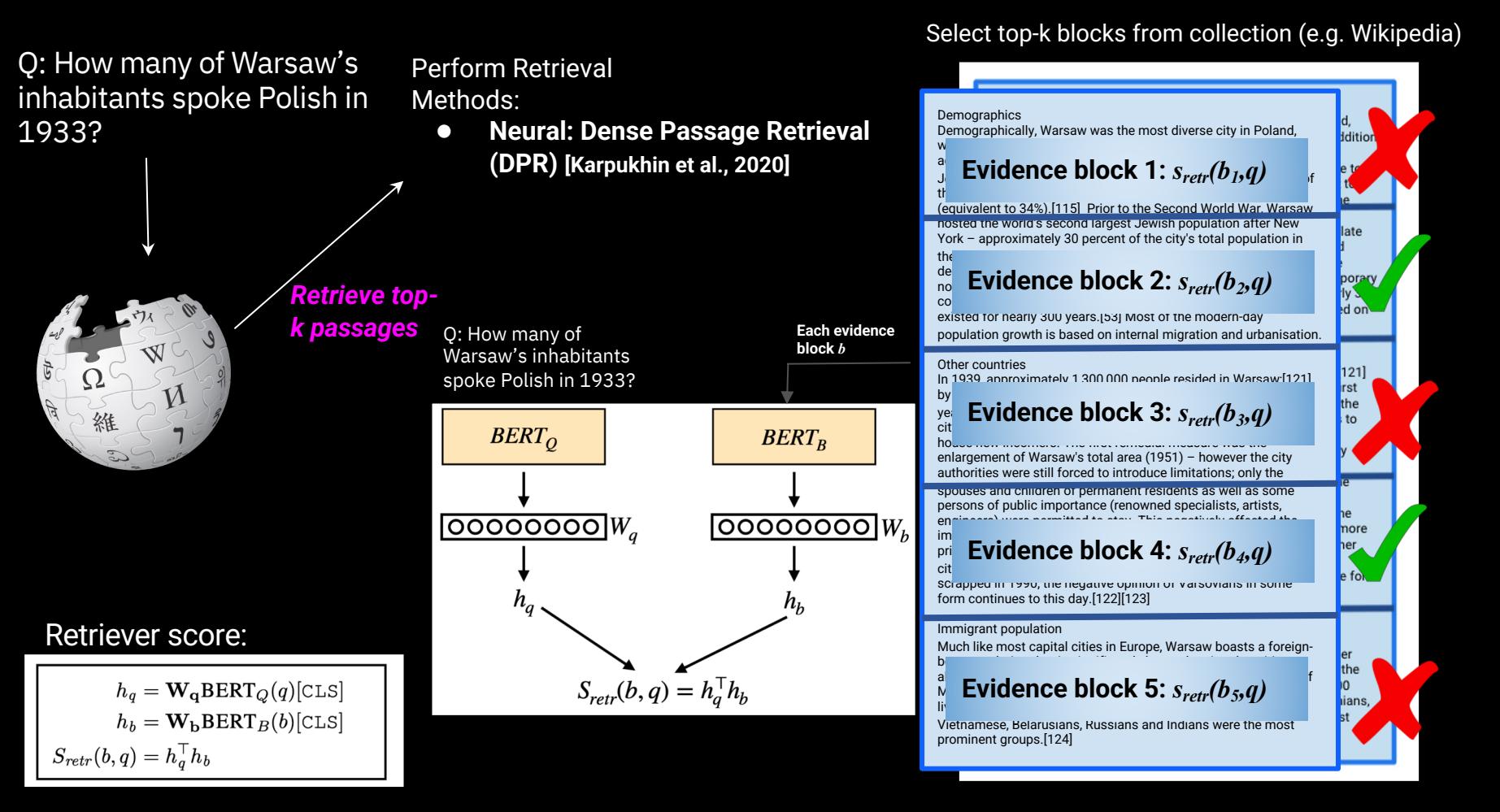

9

### ColBERT

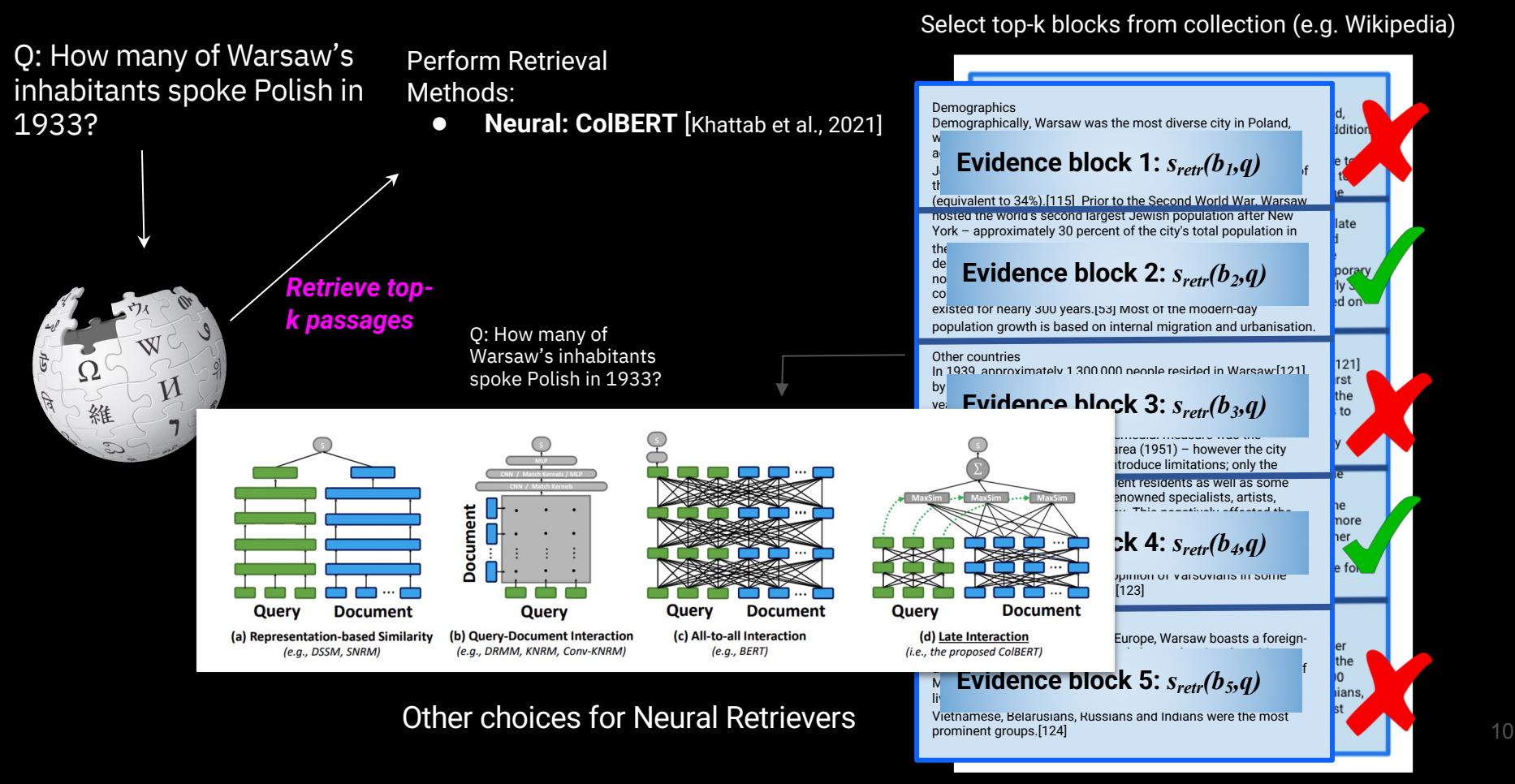

#### Soft-matching of query to document terms

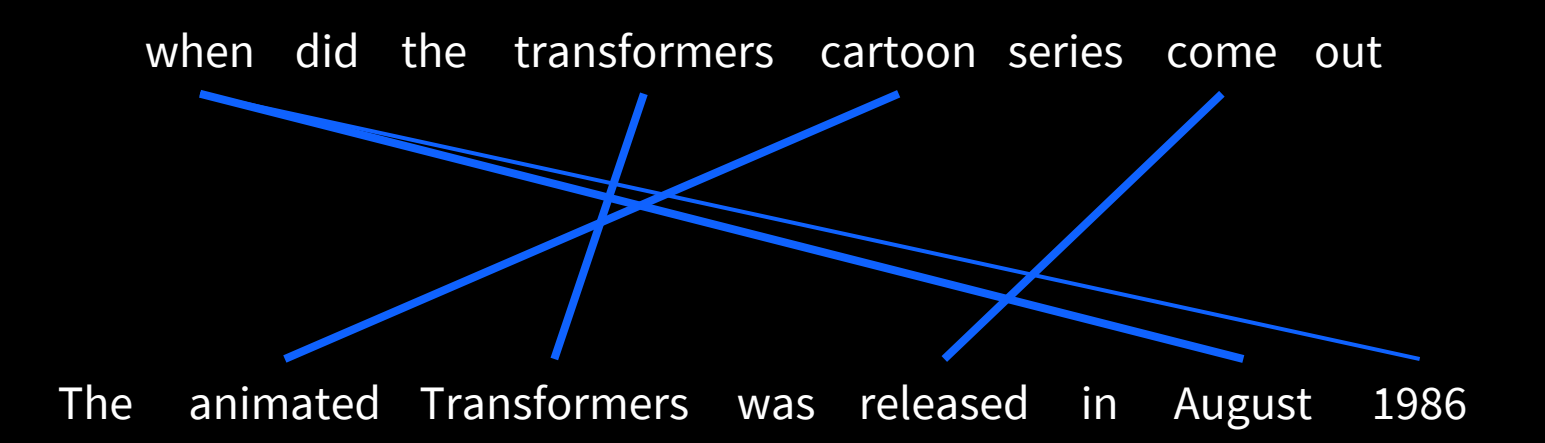

# Situating ColBERT in the neural IR landscape

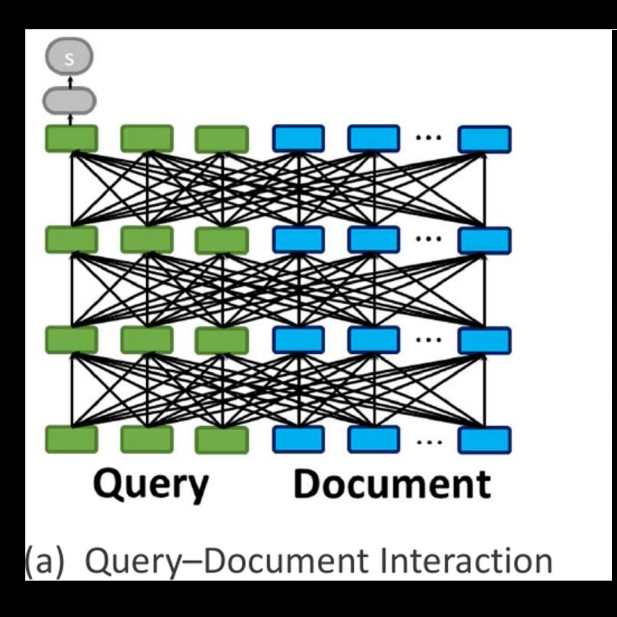

# PLAID ColBERT results: MS MARCO v1

9 **PrimeQA** 

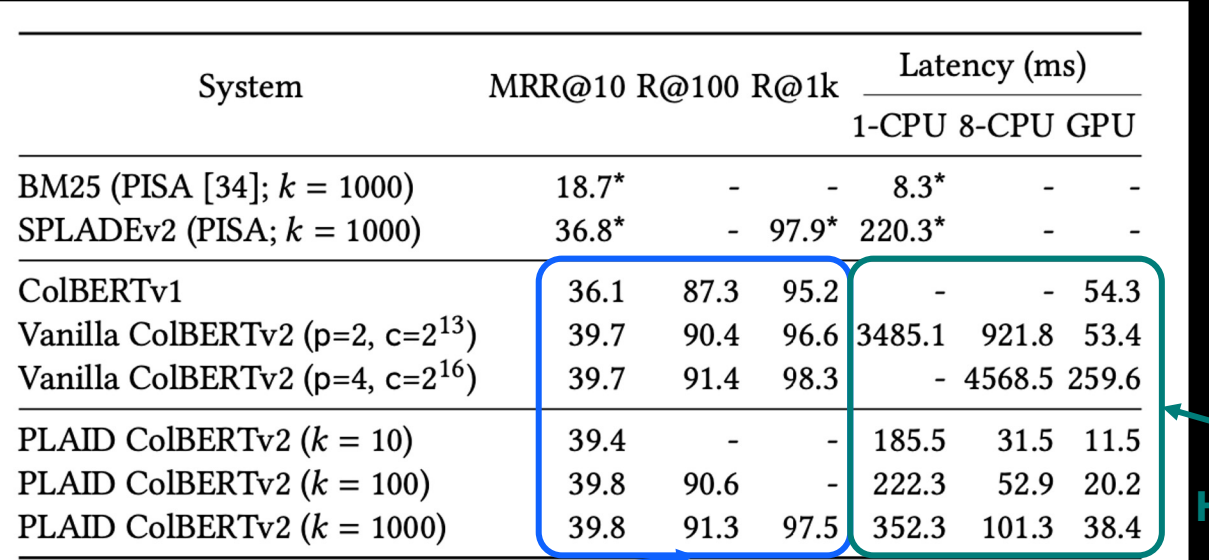

**Huge speed-ups**

**No performance loss over ColBERTv2**

#### But do these work in other languages than English?

#### Problem statement

Cross-lingual Open-Retrieval Question Answering (XOR QA)

- Practical issue in QA: information scarcity and information asymmetry
- XOR QA: Enable questions from one language (non-Eng) to be answered via content from another language (English)

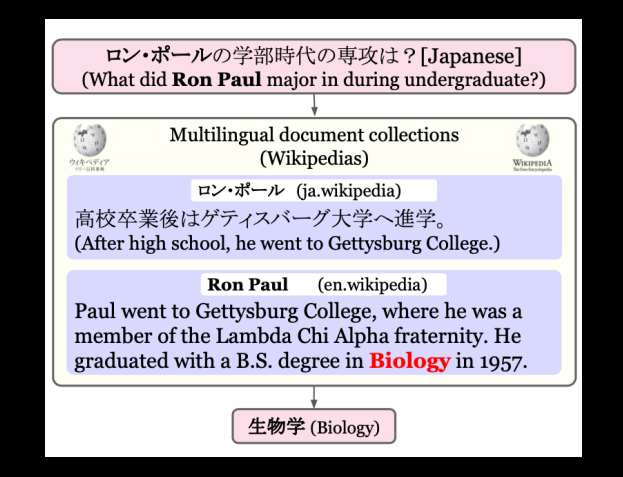

## Multilingual Retriever – Training Algorithm

**BERT** 

**Offline** 

**Corpus** 

**Indexing** 

**MaxSim** 

**MaxSim** 

(monolingual English)

**Online** 

**Passage** 

**Retrieval** 

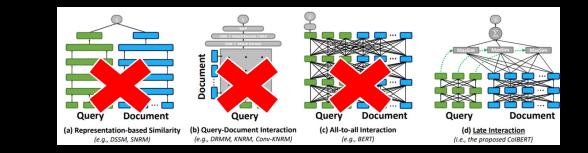

Mayor of Neuilly-sur-Seine from 1983 to 2002, he was Minister of the Budget under Prime Minister

Édouard Balladur (1993-1995).

Caspal Müller)

Krasnodar has the lowest unemployment rate

among the cities of the Southern Federal District at  $0.3\%$  of the total working-age population. In addition, Krasnodar holds the first place in terms of

highest average salary  $-21,742$  rubles per capita.

founded Hanei Maebashi Silk Mill and learned

instrumental silk reeling techniques directly from

16

Кака средн зарплата в Краснодаре на сегодн хны день~?

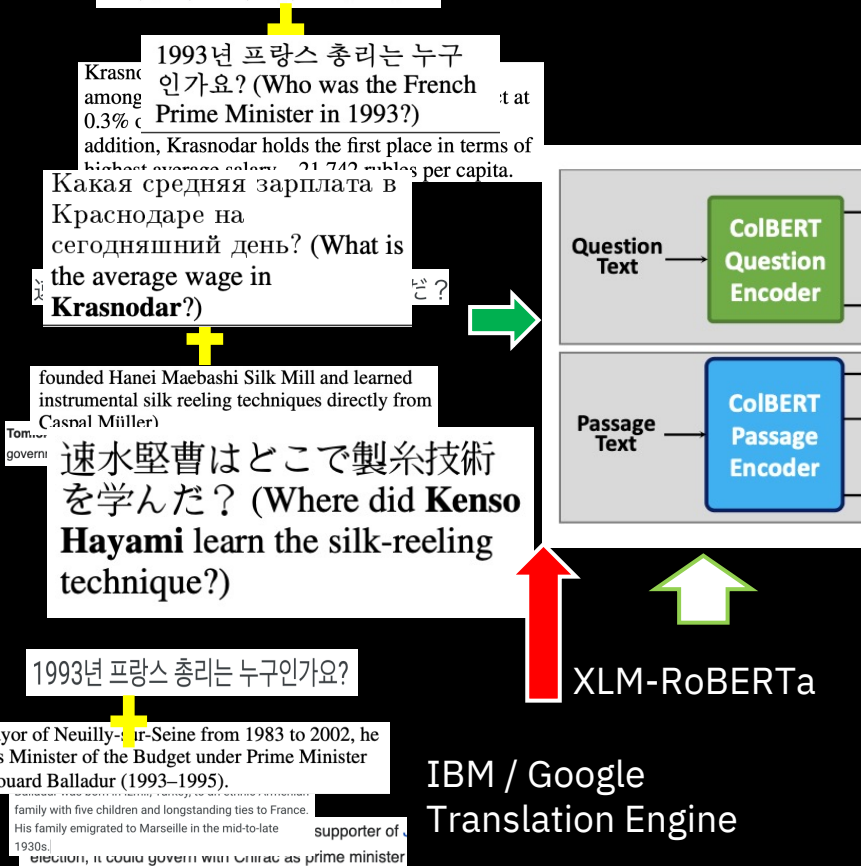

#### Results

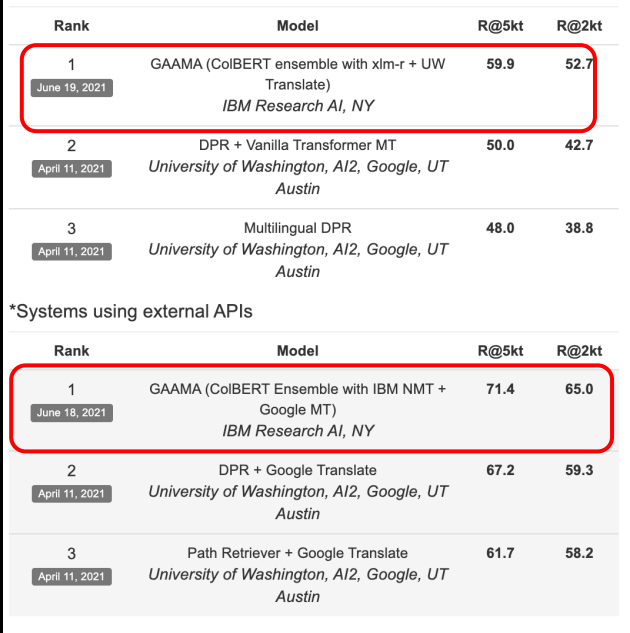

#### We obtained the top position in the leaderboard

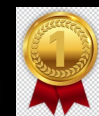

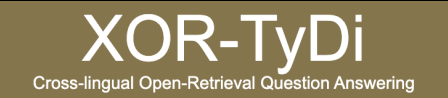

#### Multilingual Retriever– Results on XOR TyDi Retrieve

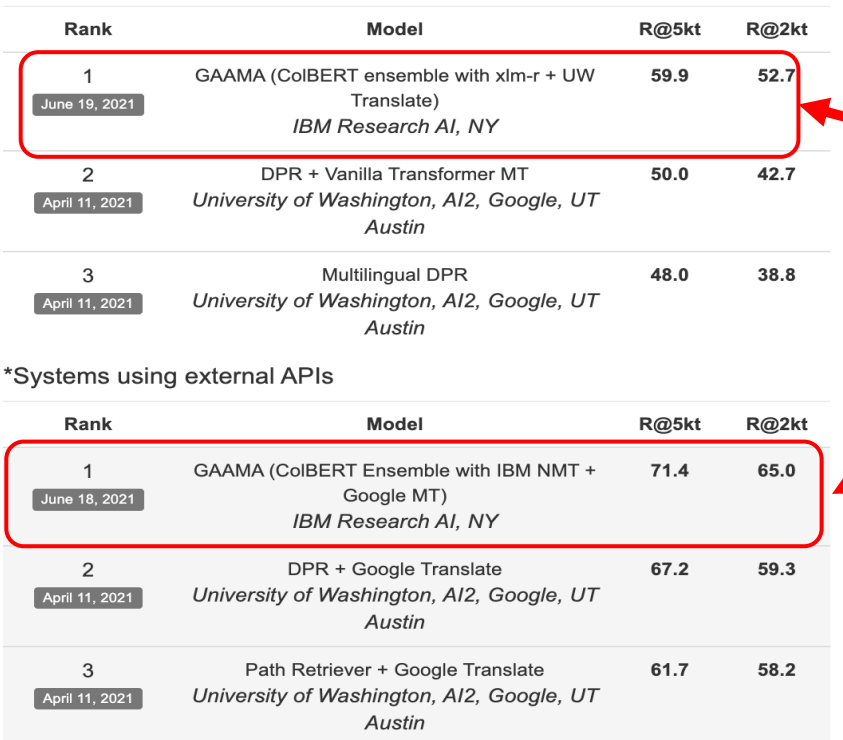

Can I make the multilingual system as good as the Monolingual system?

Then I won't need to translate my incoming queries to English!

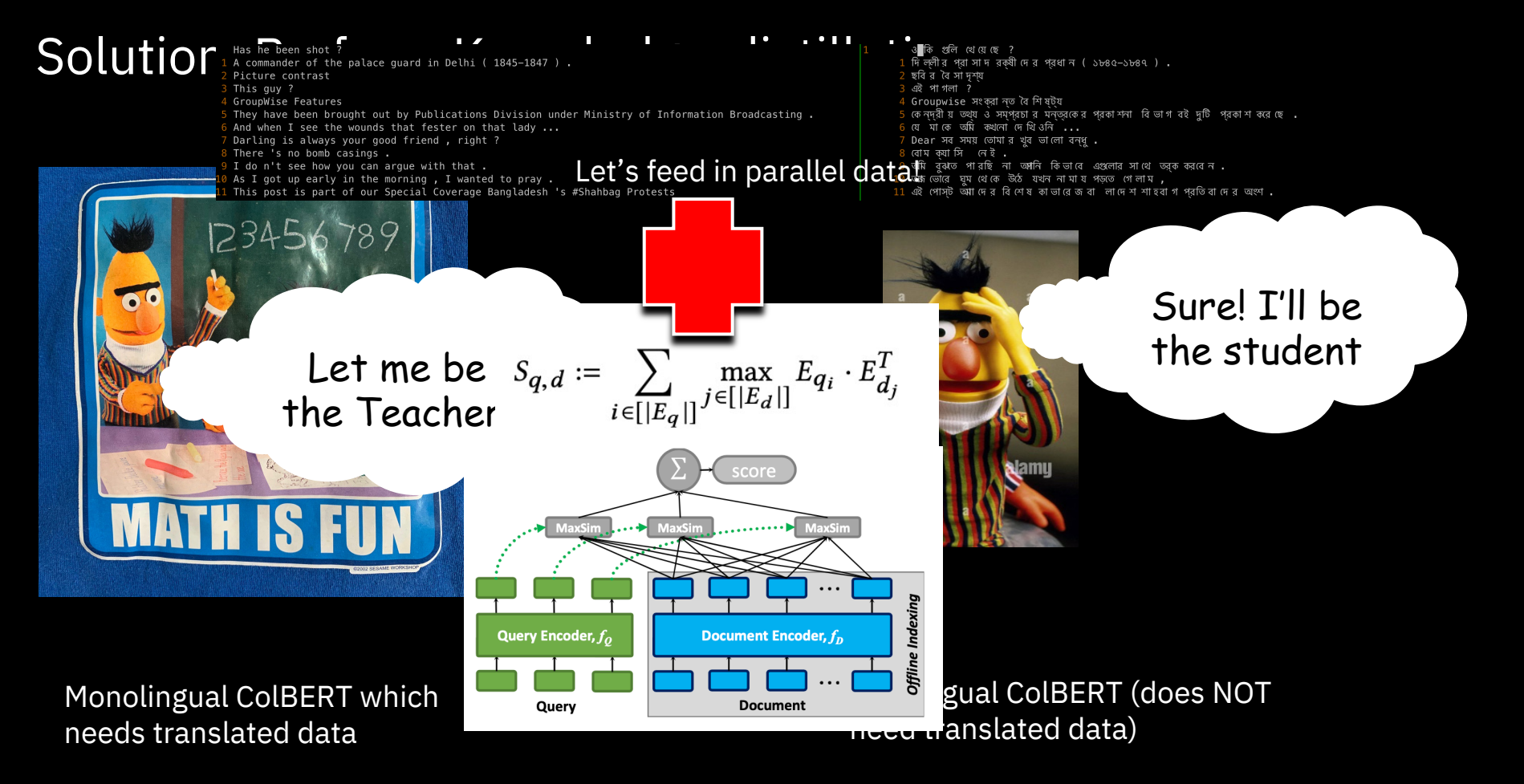

F1: 75.0 (yes, we've a better model now!)

F1: 54.7

# Knowledge distillation with Dr. Decr

How?:

Learning Cross-Lingual IR fron Li, Franz, Sultan, Iyer, Lee and *NAACL*, 2022

- English trained model teacher and have the cross-lingual model (student) learn teacher.
- Student: Dr. DECR (Dense Retrieval with Distillation-Enhanced Cross-lingual Rep

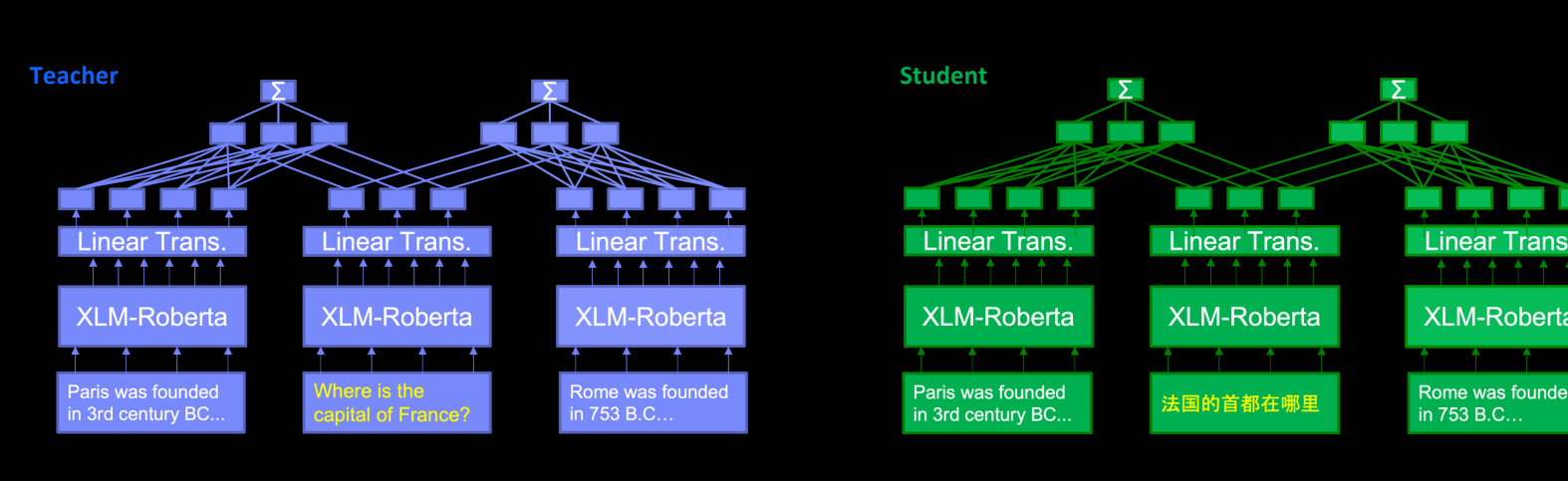

MSE/KLDiv Loss

## Knowledge distillation with Dr. Decr

Idea:

– Use English trained model as teacher and have the cross-lingual model (student) learn from the teacher. Baseline | XOR distillation | Teacher

54.9 66.1 75.1

11.2 points improvement

Input:

– Teacher: (Eng q, Eng d+, Eng d-)

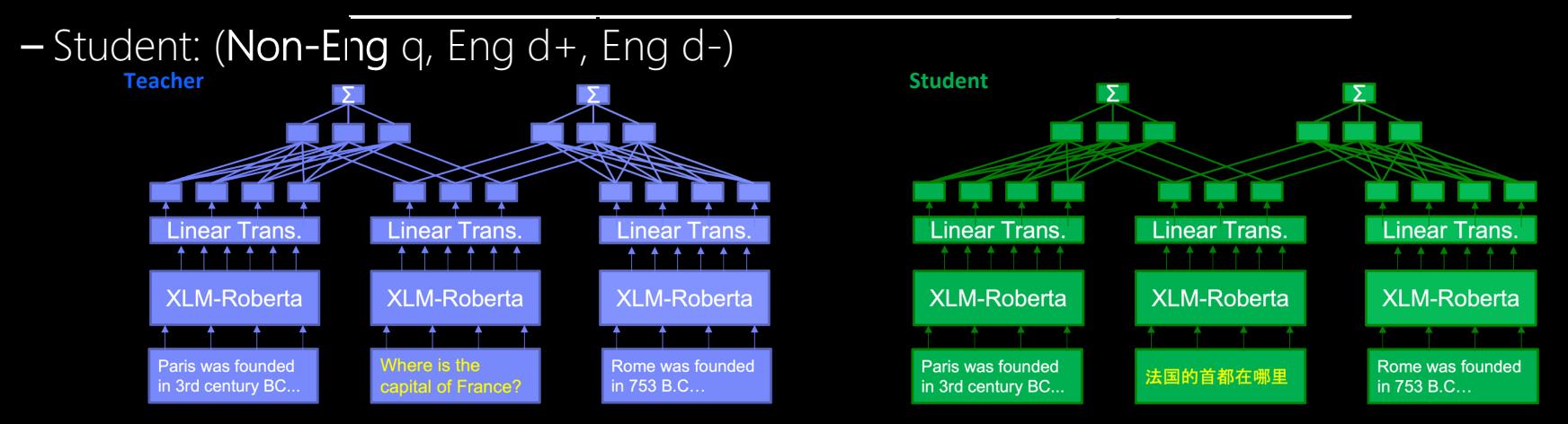

#### Enhancement 1: Synthetic data

Idea:

- Using synthetic triples as extra training data in distillation
- Created extra 6.5M triples

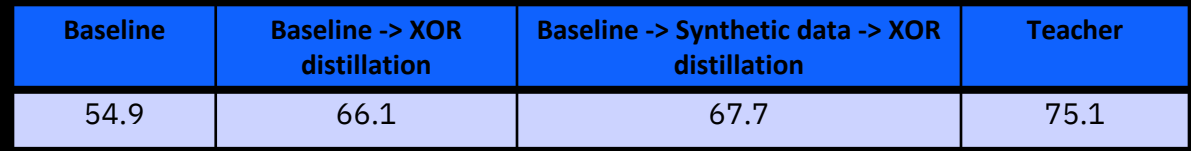

Another 1.6 points improvement with synthetic data

#### Enhancement 2: Parallel Corpus

General issue with IR dataset:

- High quality triples are difficult to make, which limits the training
- Can other source of data be used to improve training?
- Parallel corpus? We have a lot!

Idea:

– Instead of teaching student to learn from teacher's score, have the student to learn from teacher's vector representation MSE, Query vectors

$$
\text{Teacher} \qquad S_{q,d} := \sum_{i \in [|E_q|]} \max_{j \in [|E_d|]} E_{q_i} \cdot E_{d_j}^T \qquad S_{q,d} := \sum_{i \in [|E_q|]} \max_{j \in [|E_d|]} E_{q_i} \cdot E_{d_j}^T \qquad \text{Student}
$$

MSE, Document vectors

If the student can produce same vectors as the teacher, their scores S(q,d) will also be the same

## Token alignment idea

When teacher and student see different languages, which vector to learn from which? Idea:

- Align teacher's output token with student, based on their cosine distances
- Will be noisy but hopefully can still work

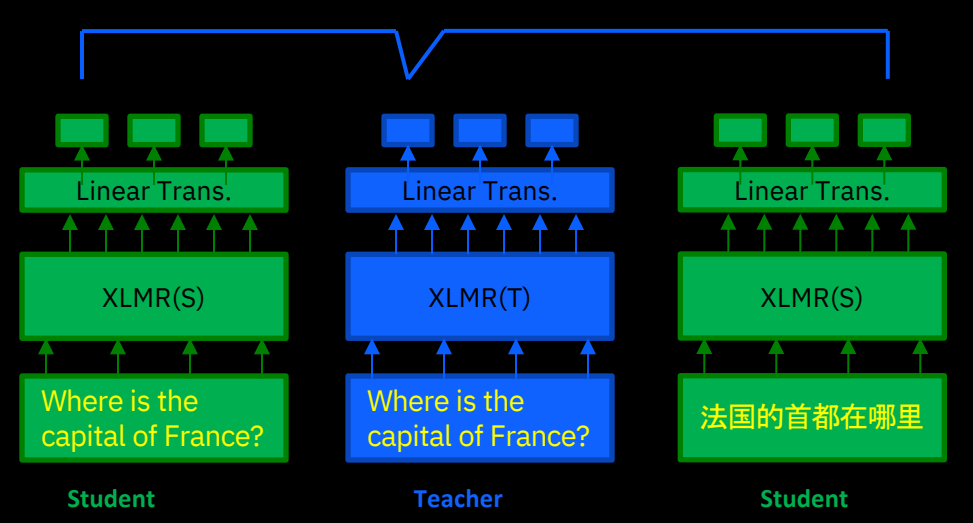

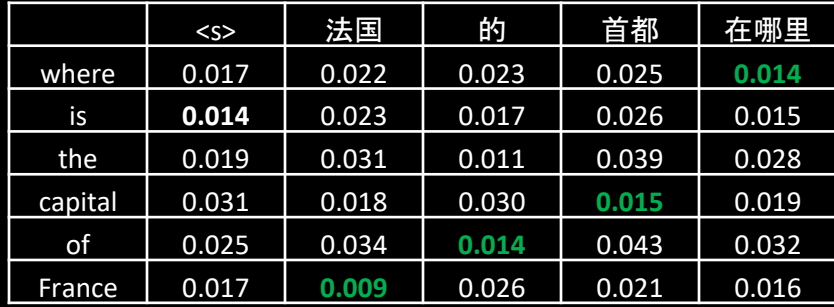

During distillation, student sees both the Eng and Non-Eng version of the content

## Summary of result

Distillation result Summary:

- 11.2 points improvement from XOR data
- 1.6 points improvement from synthetic data
- $-4.4$  points improvement from parallel corpus

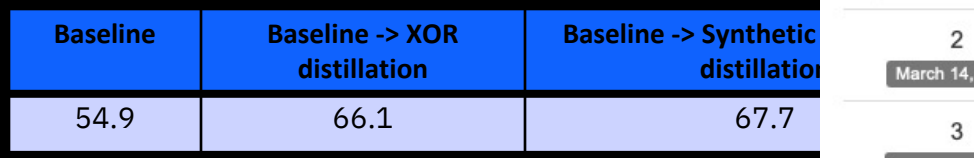

- Another 4.4 points improve
- In total, 17.2 points improv

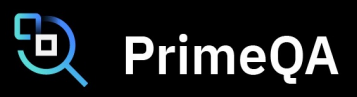

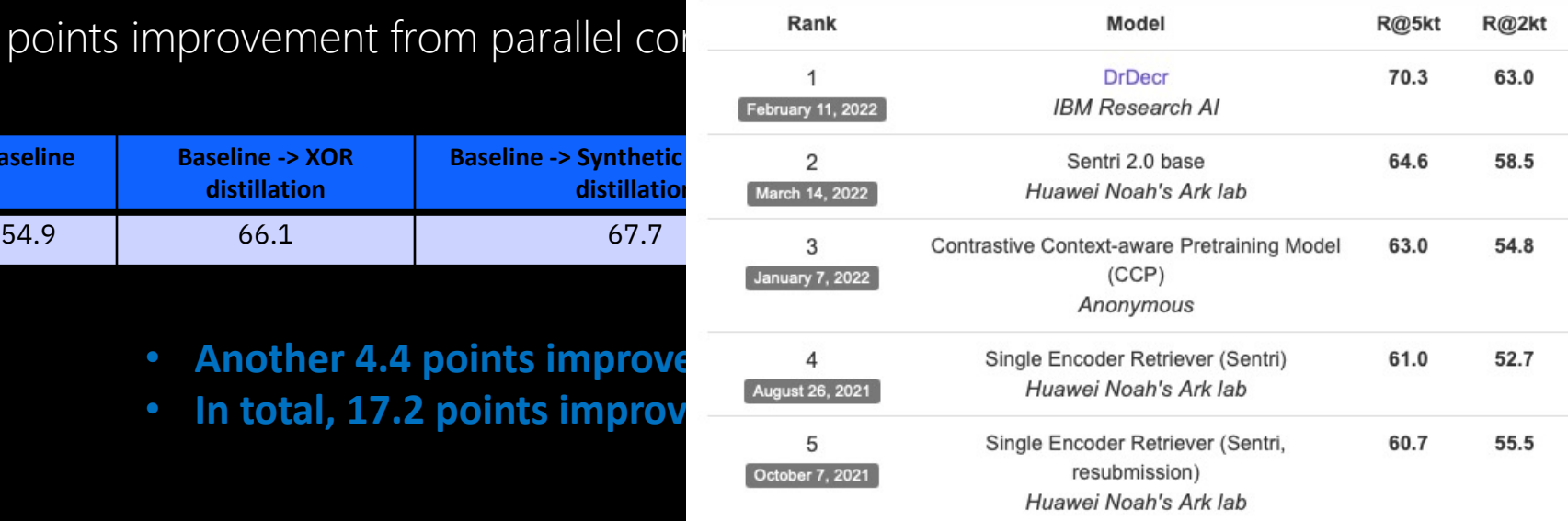

#### One Limitation of Neural Retrievers

- Problem: Neural retrievers do NOT attend to many important phrases in the passage, e.g., *academy of management* and *twentieth century*.
- Consequence: Low retriever scores for questions that are about these lessattended entities.
- Solution: Biases in retrievers can be overcome by generating synthetic data that is targeted towards these shortcomings.

*Entity-Conditioned Question Generation for Robust Attention Distribution in Neural Information Retrieval.* Revanth Gangi Reddy<sup>1</sup>, Md Arafat Sultan<sup>2</sup>, Martin Franz<sup>2</sup>, Avirup Sil<sup>2</sup>, Heng Ji<sup>1</sup>

[CLS] frederick winslow taylor [SEP] frederick winslow taylor (march 20 1856 march 21 1915 was an american mechanical engineer who sought to improve industrial efficiency he was one of the first management consultants taylor was one of the intellectual leaders of the efficiency movement and his ideas, broadly conceived were highly influential in the progressive era (1890s - 1920s | taylor sum ##med up his efficiency techniques in his 1911 book " the principles of scientific management " which, in 2001 fellows of the academy of management voted the most influential management book of the twentieth century his pioneering work in applying engineering principles to the work SEP

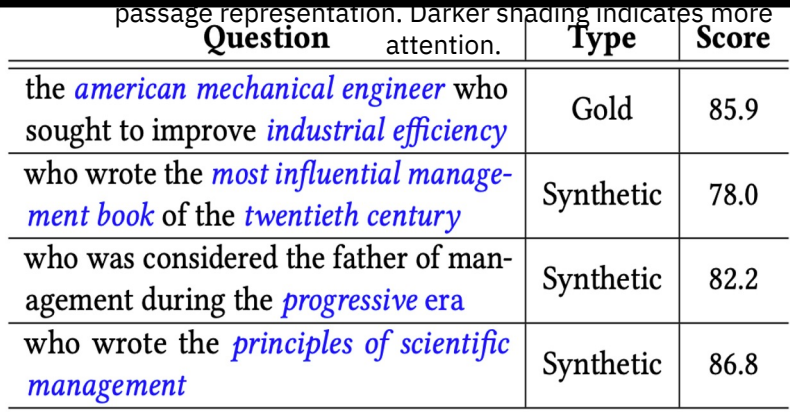

Retrieval scores from DPR for different questions corresponding to the passage in left. Important terms in the question, that are also in the passage, are shown in italics

#### **Approach**

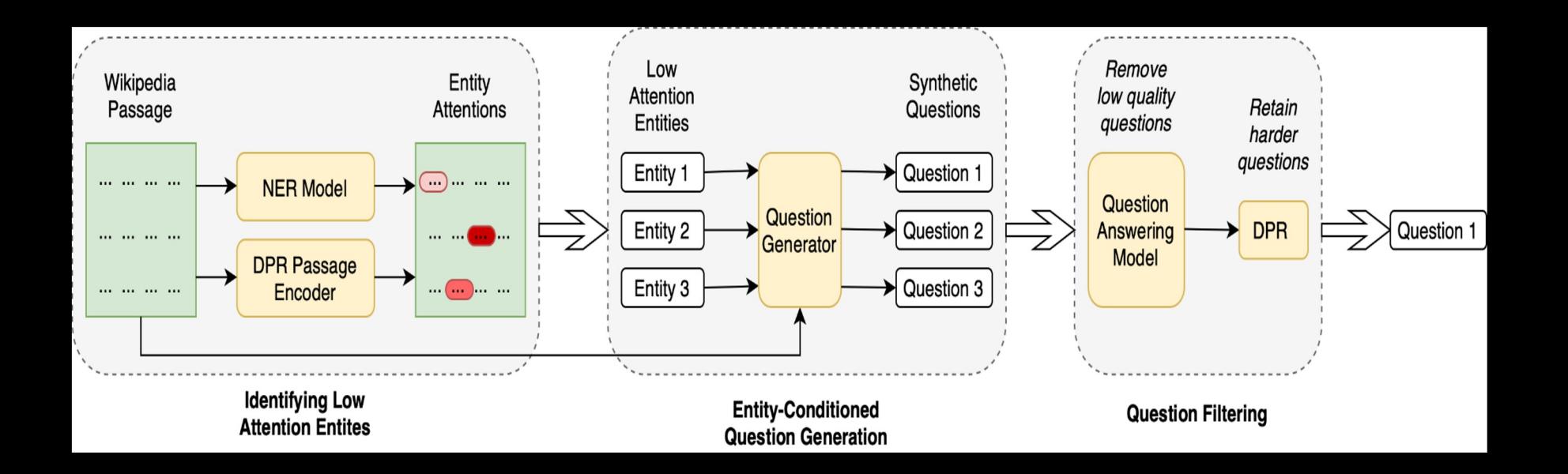

### Entity-Conditioned Question Generation

- Given a passage and an entity in that passage, we aim to generate a synthetic question about that entity.
- While training the synthetic question generator, entities within questions in existing machine reading comprehension datasets are matched against the passage to identify the conditioning entities.
- While generating synthetic IR data, entities that get lowest attentions from the IR model are used as the conditioning entities.

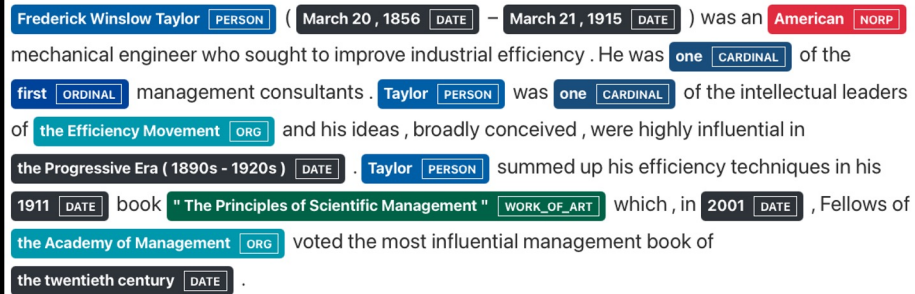

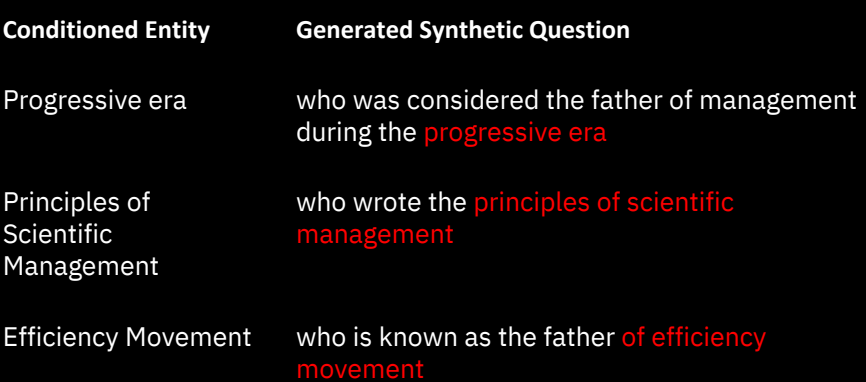

#### Experiments

- The model that uses the entity-conditioned questions within its pre-training is named *Mixed-DPR*, and is compared with the baseline DPR.
- We also compare with a model pre-trained on data that contains synthetic questions generated without any conditioning (*UnCon-DPR*).
- We see that Mixed-DPR gives upto 2% more attention to latter sentences of the passage, compared to the baseline DPR model.

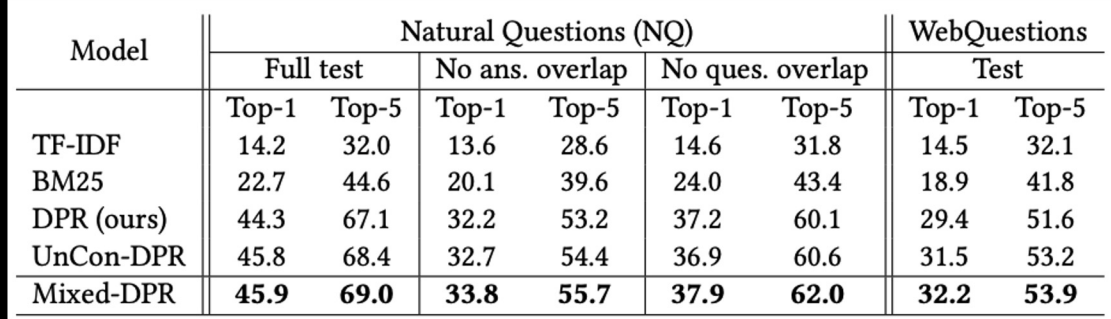

#### Reader – nuts and bolts

#### Machine Reading Comprehension (MRC)

Popular choice: Add a fine-tuning layer on top of BERT [Devlin et al., 2019]

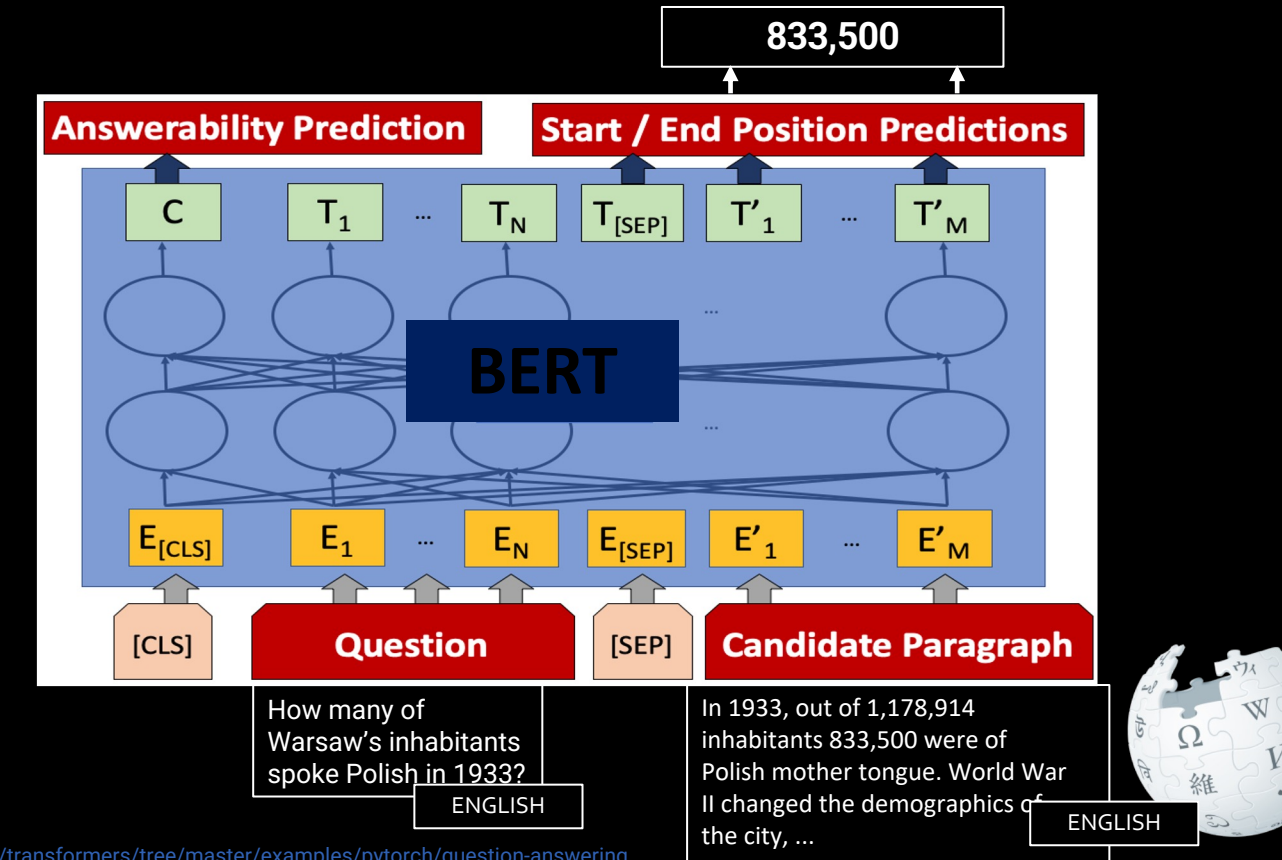

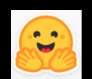

## Multilingual Machine Reading Comprehension (MRC)

Popular choice: Add a fine-tuning layer on top of M-BERT [Bornea et al., 2021]

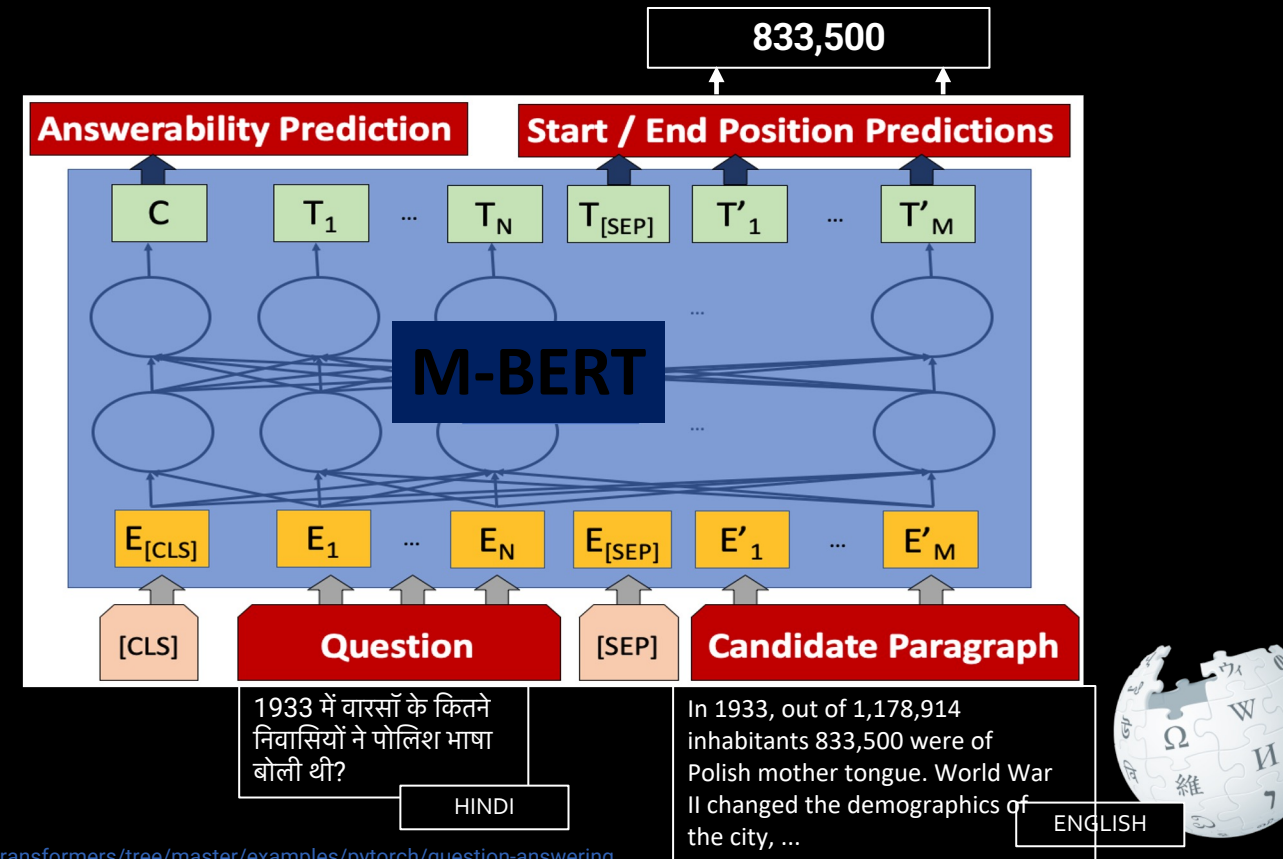

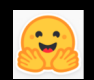

# Domain Generalization: Not to Overfit or Underfit?

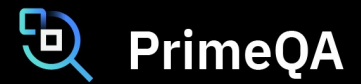

EMNLP 2022 Paper

– *Domain Generalization in QA: Not to Overfit or Underfit the Source Domains?* Md Arafat Sultan, Avirup Sil and Radu Florian

We want our models to generalize to new, unseen domains

- We have access to multiple *source* domains with labeled training data
- But how do we train on them to do well on unseen *target* domains?
- Common advice: Regularize training (cross-domain); focus is on noise
- We say: Learn your source domains well; focus is on signal

#### How do we Learn the Source Domains Better?

- Wait, isn't this the most basic question in machine learning?
- We know many ways in which to approach it
- How about knowledge distillation?
- Let a bigger model learn the source domains first
	- High capacity, low inductive bias  $\Rightarrow$  better in-domain and OOD generalization
- Then learn from this *teacher* model, not directly from the data

#### Domain Generalization: Results on MRQA

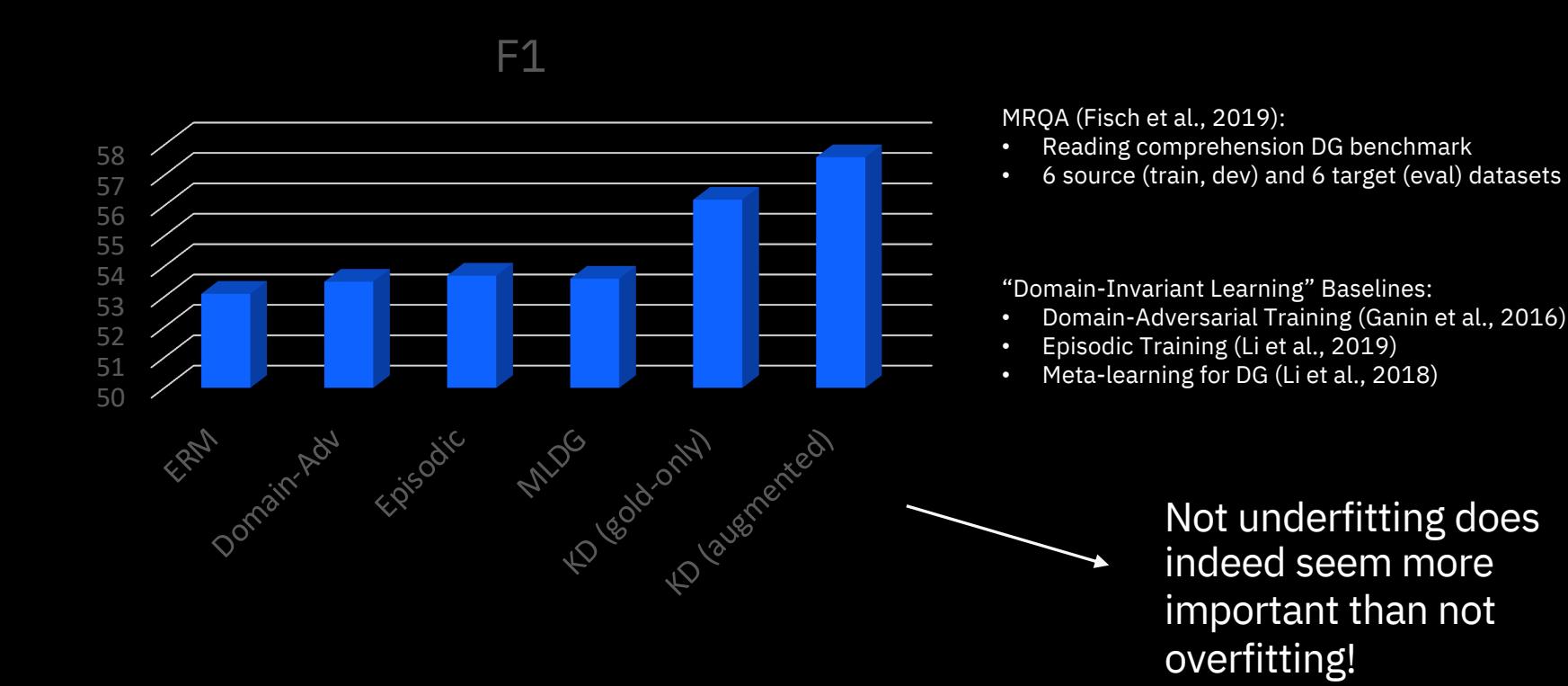

## Various Setups of ORQA

Q: How many of Warsaw's inhabitants spoke Polish in 1933? *Retriever* • DPR • ColBERT Ŋ 維

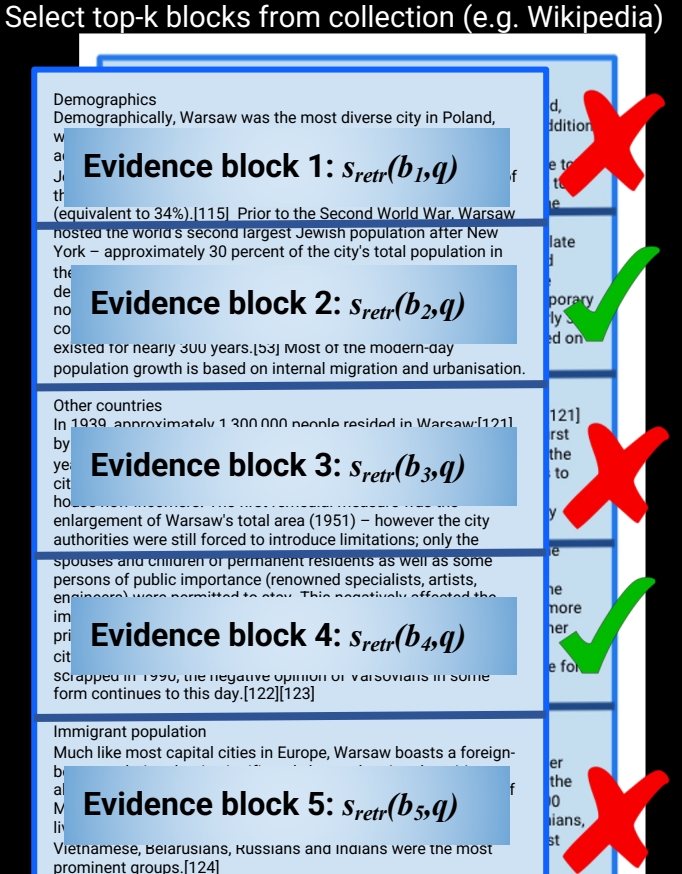

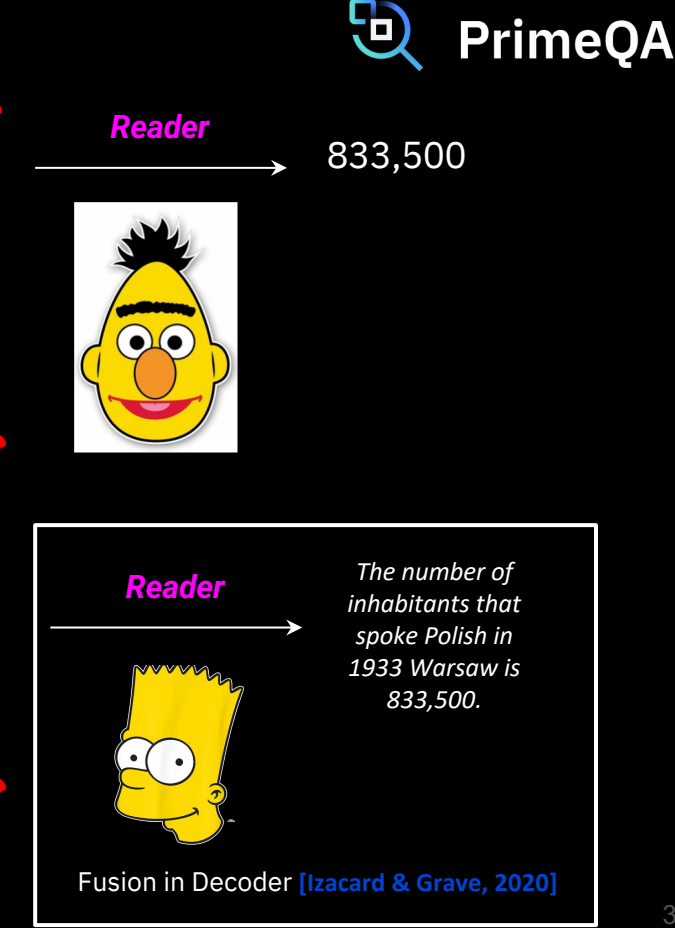

#### What about QA over multimedia data e.g. images & text?

#### MuMuQA: Multimedia Multi-hop QA

Given a news article with an image-caption pair and a question, a system needs to answer the question by extracting a short span from the body text.

Answering the questions require *multi-hop reasoning*:

- The first hop requires cross-media grounding between image and caption to get the *bridge item*.
- The second hop requires reasoning over the news body text by using the bridge item to extract the final answer.

The benchmark reflects questions that news readers might have after looking at the visual information in the news article, without having read the relatively longer body text.

#### **Image - Caption**

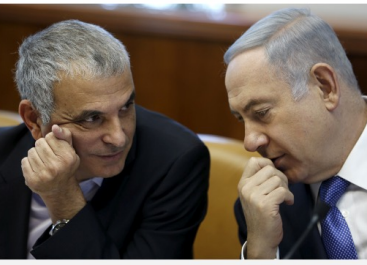

Israeli Prime Minister Benjamin **Netanvahu**  $(R)$  speaks with Finance Minister Moshe Kahlon during the weekly meeting in Jerusalem

**Body Text** A dispute between Israeli Prime Minister

Benjamin Netanyahu and his finance minister over broadcast regulation sparked speculation on Sunday that Netanyahu could seek an election two years ahead of schedule.

The Israeli media quoted Netanyahu as telling ministers from his Likud party that he would dissolve the government if Kahlon didn't fall into line. Kahlon heads the Kulanu cabinet party, a center-right partner in Netanyahu's

**Question:** What party does the person with the blue tie in the image belong to? **Answer: Likud** 

#### Pipeline-based Multimedia QA

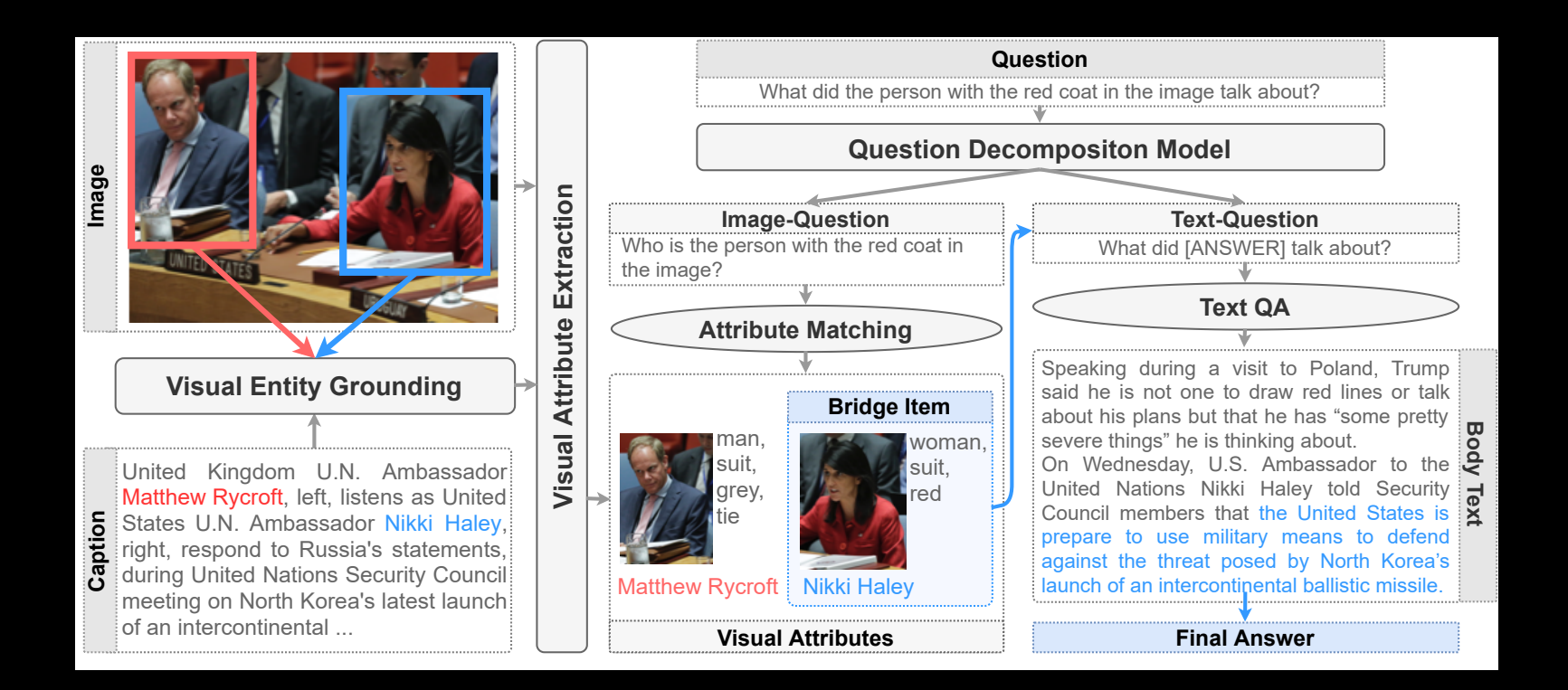

#### Results and Analysis

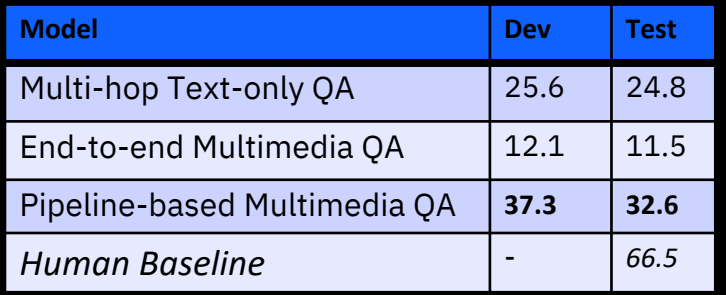

F1 Performance (%) of different baselines on the MuMuQA evaluation benchmark.

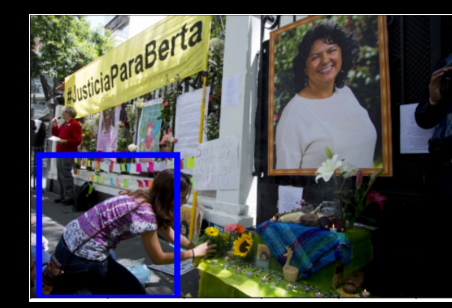

Caption: A woman places flowers on an altar set up in honor of Berta Caceres during a demonstration outside Honduras' embassy in Mexico City, June 15, 2016.

Question: Where was the person in the photo in the image from?

**Bridge Item: Berta Caceres** 

An example where the grounding system failed to capture the gold bridge item (in green). The grounded entity is in blue in the caption and its corresponding bounding box is shown in blue in the image.

#### Coming soon to **PrimeQA**

#### However, how can we perform these experiments easily?

- Is there a SINGLE repository that contains the latest & greatest in QA research already?
- Is that based on HuggingFace's transformers library?

## Welcome Cecilia ! A new graduate student

- Cecilia has taken ML 101, NLP 101 and knows basic QA details.
- She has read about: the academic benchmarks for performing QA:
	- Multilingual Machine Reading Comprehension: TyDI [Clark2019]
	- Cross-lingual Open Retrieval: XOR-TyDI [Asai2020]
	- Table QA: WikiSQL [Zhong2017]

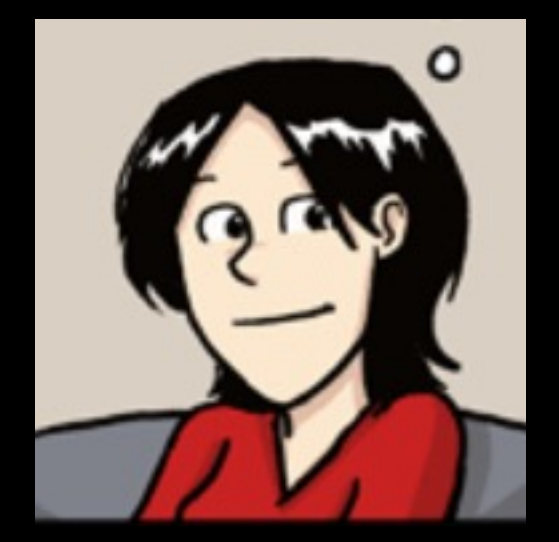

# Cecilia does some literature survey!

- Cecilia wants to get the latest greatest SOTA models to start with!
	- She sees the following leaderboards ->
	- She reads the following papers: SOTA on the tasks
		- TAPAS -- [Herzig 2020 ACL] SOTA on WikiSQL
		- Dr. Decr -- [Li2022\_NAACL, Bornea2020\_AAAI]– SOTA on XOR TyDI

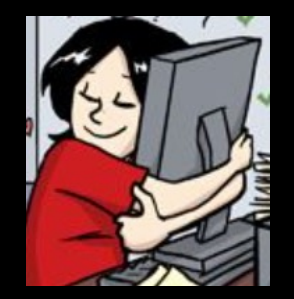

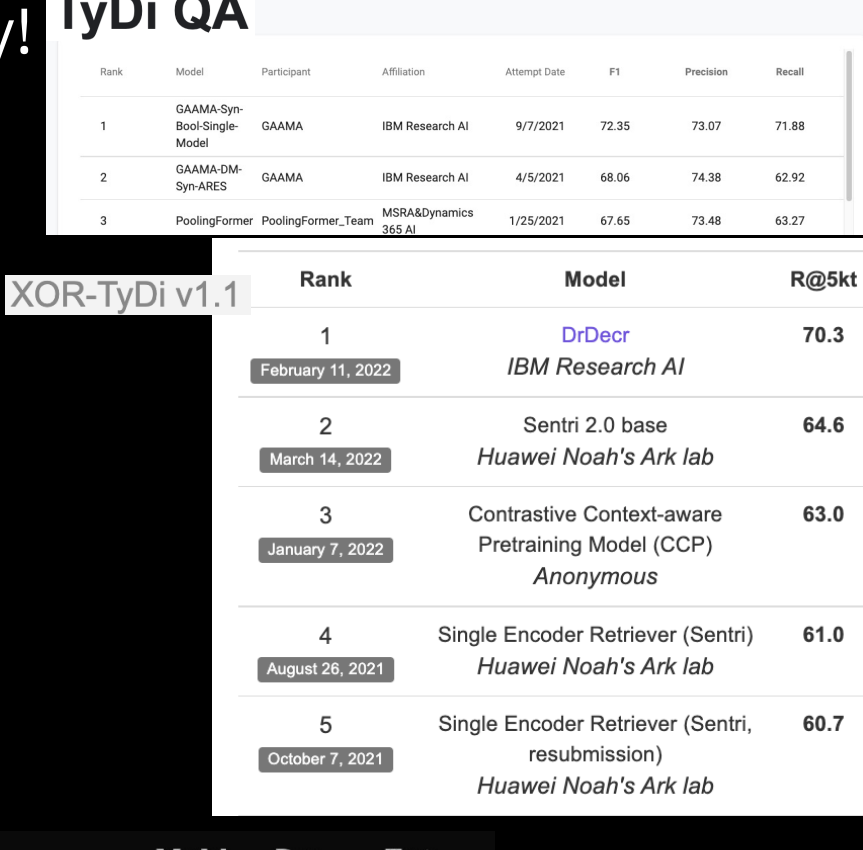

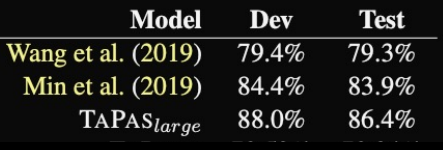

#### Cecilia looks for the **source code** to replicate these models

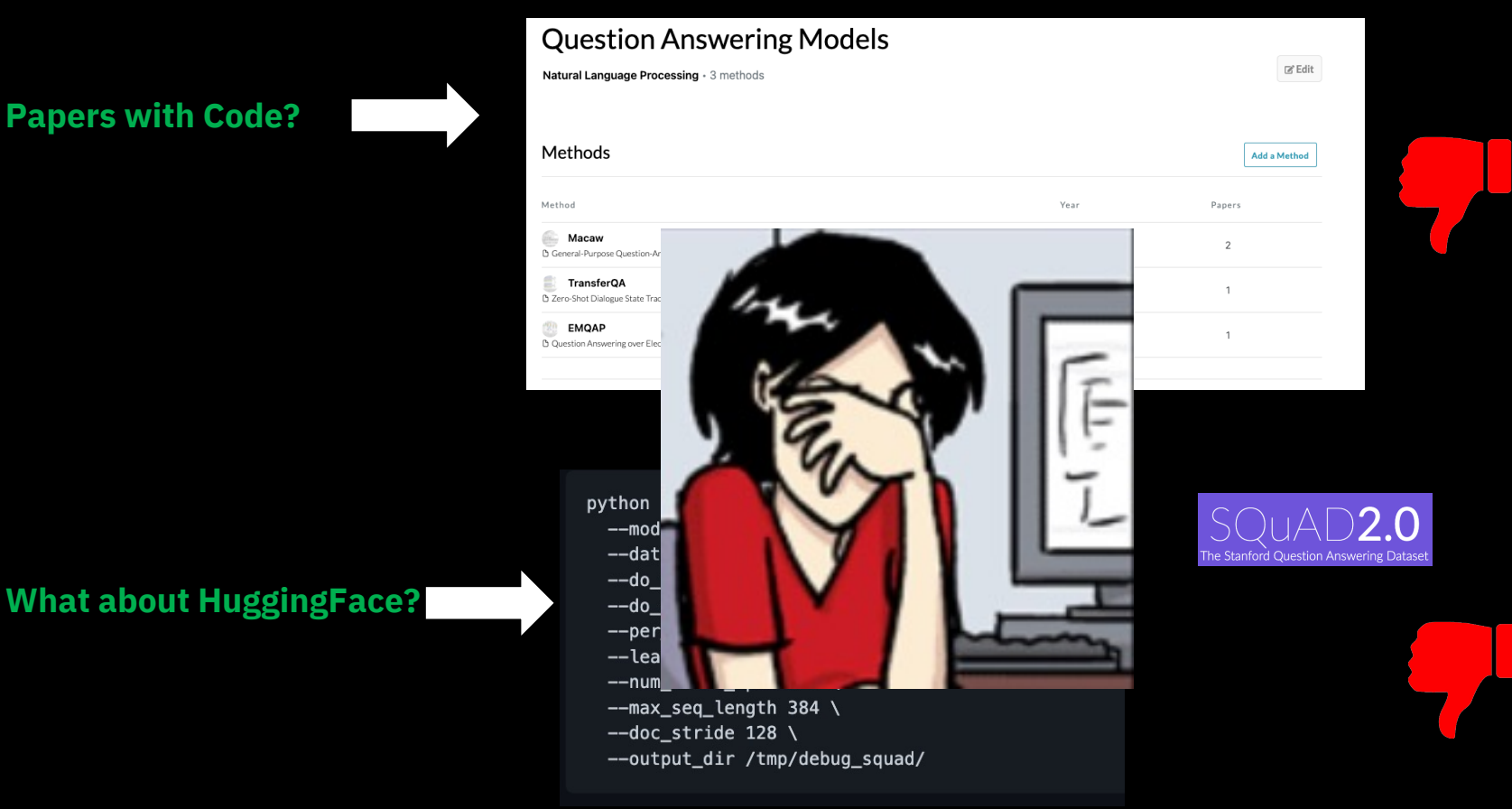

## Wait! Cecilia finds the SOTA model's source code on TableQA

□ google-<> Code

#### But this is only Table QA: no other QA use-case

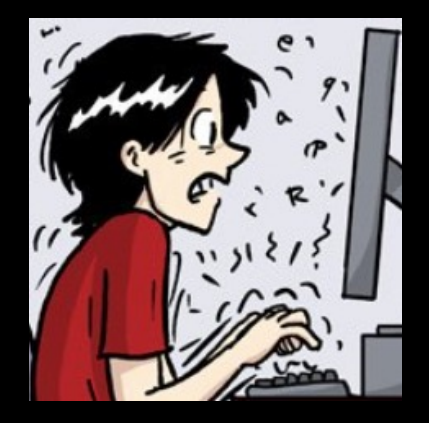

No TyDI No XOR TyDI No CoLBERT

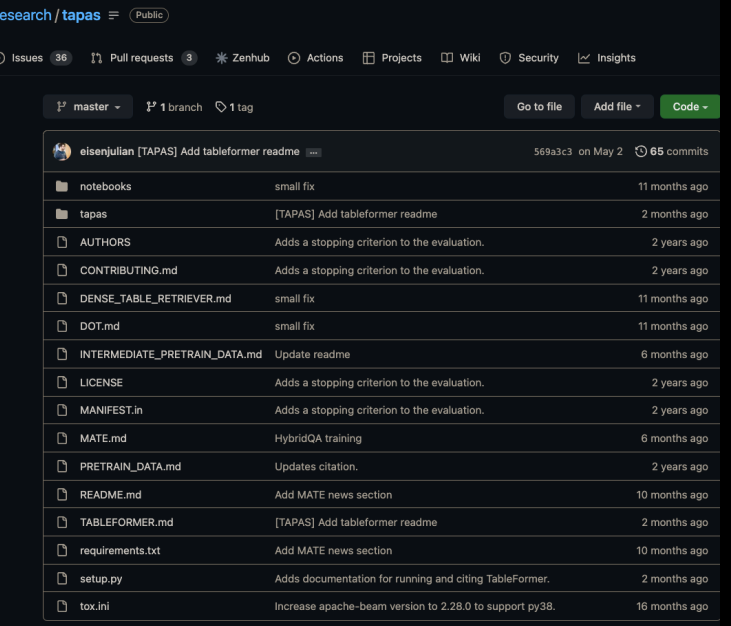

E README.md

#### **TAble PArSing (TAPAS)**

Code and checkpoints for training the transformer-based Table QA models introduced in the paper TAPAS: Weakly

## **Our Objective:** Democratize & Replicate QA research

- We need to build a single OPEN-source repository for ALL QA problems
- End-user can use them as Lego blocks for QA problems
- End-user can modify them as per their own needs
- End-user can replicate advanced research papers and leaderboard submissions quickly

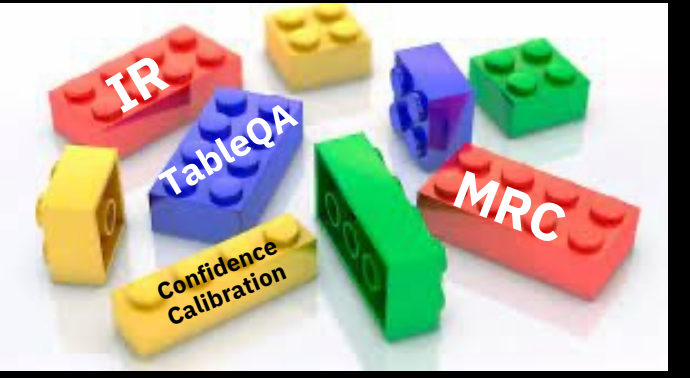

Lots of **stand-alone** Github repos

*Bring in more repos*

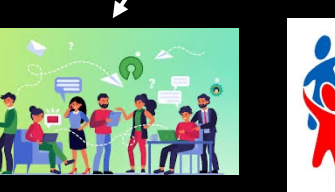

An alliance of QA researchers

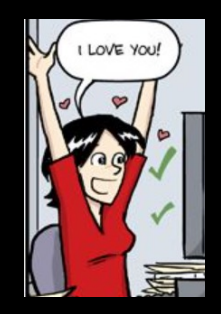

**Hugging Face** 

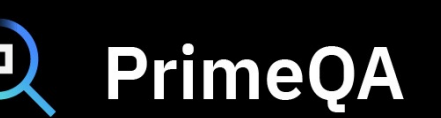

**CSI** 

Built on top of

A final end2end QA solution

# PrimeQA has 3 basic scripts

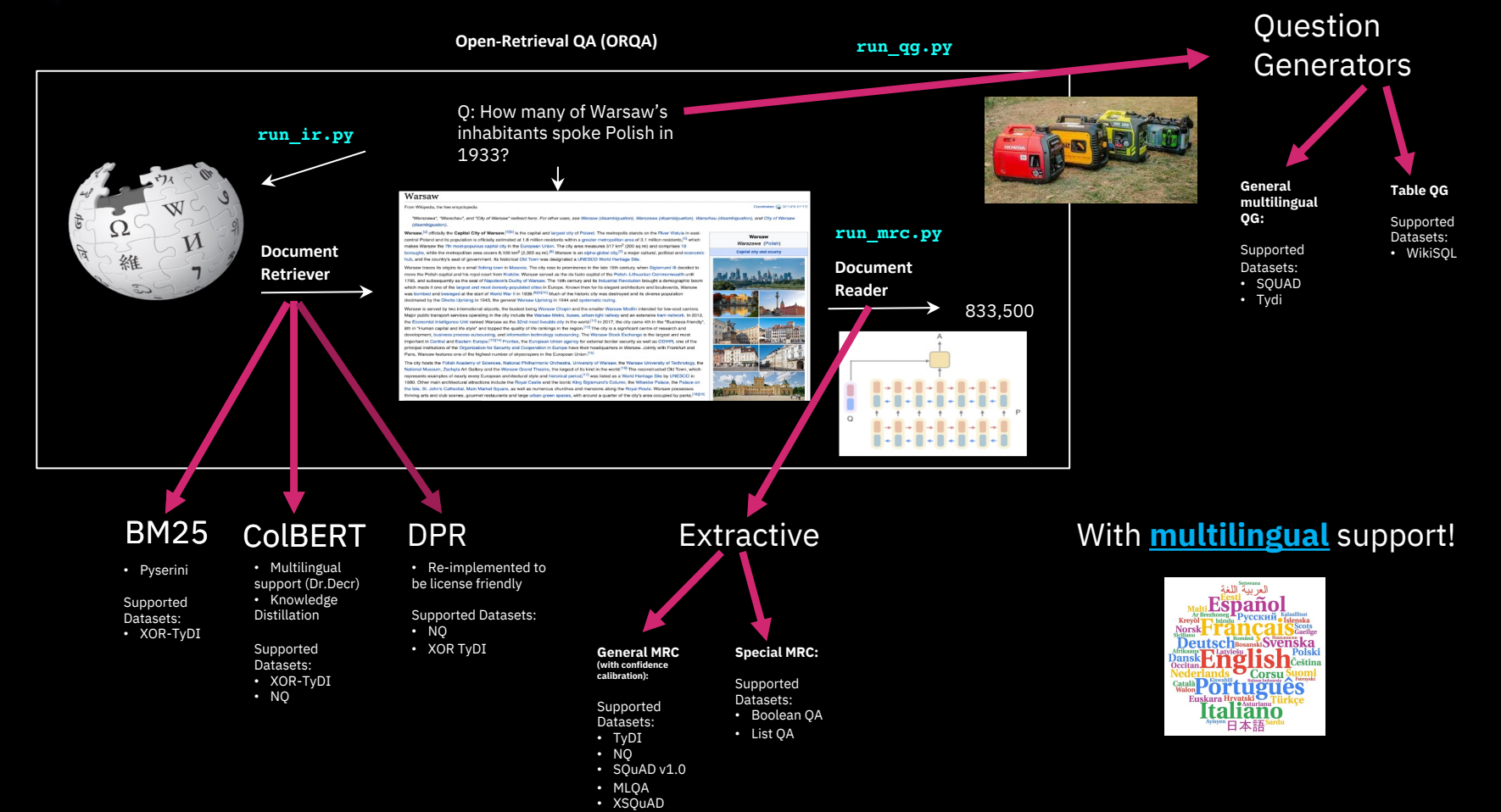

#### These are leaderboard winners!

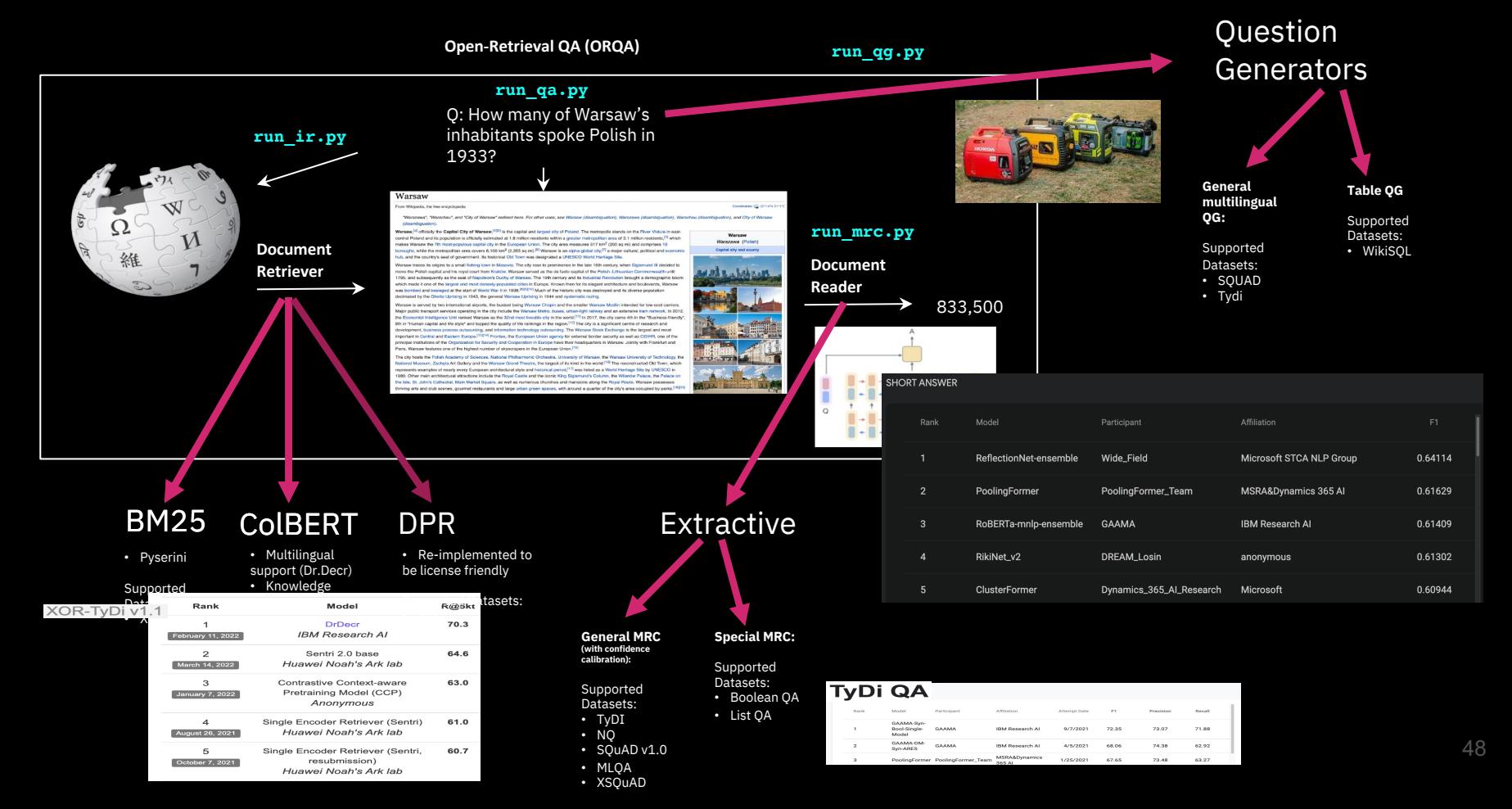

# PrimeQA full suite [yellow: indicates coming soon]

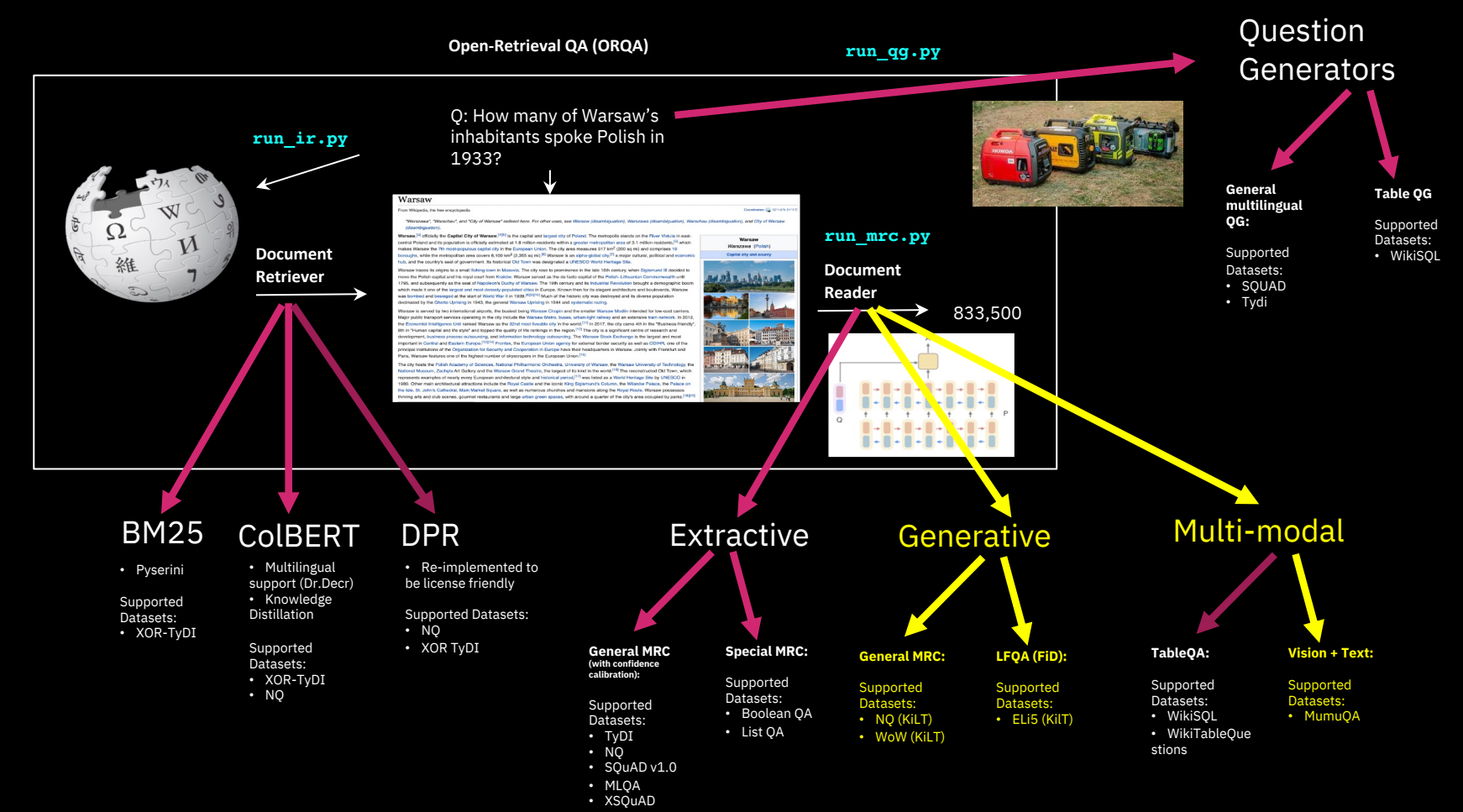

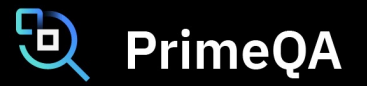

● https://github.com/primeqa

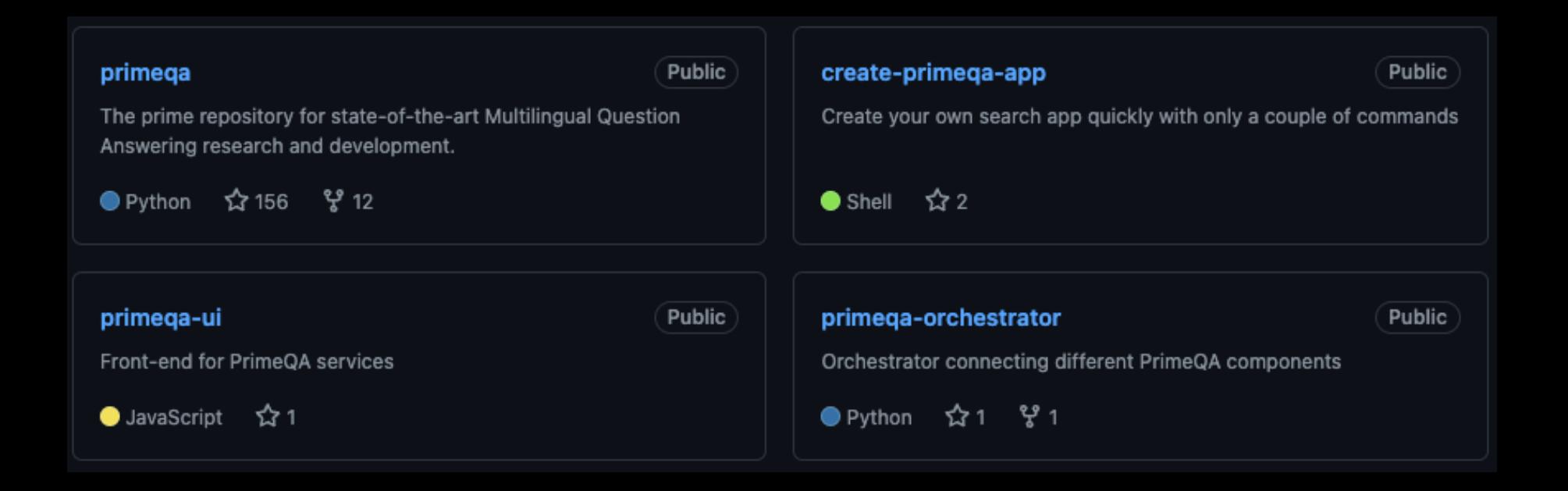

### https://github.com/primeqa/primeqa

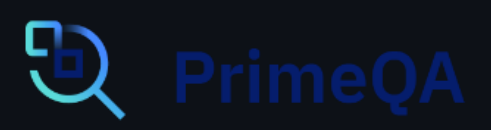

The prime repository for state-of-the-art Multilingual and Multimedia Question Answering research and development.

O primeqa-ci passing license Apache-2.0 C SphinxDoc Build passing

PrimeQA is a public open source repository that enables researchers and developers to train state-of-theart models for question answering (QA). By using PrimeQA, a researcher can replicate the experiments outlined in a paper published in the latest NLP conference while also enjoying the capability to download pre-trained models (from an online repository) and run them on their own custom data. PrimeQA is built on top of the Transformers toolkit and uses datasets and models that are directly downloadable.

The models within PrimeQA supports End-to-end Question Answering. PrimeQA answers questions via

- Information Retrieval: Retrieving documents and passages using both traditional (e.g. BM25) and neural (e.g. ColBERT) models
- Multilingual Machine Reading Comprehension: Extract and/ or generate answers given the source document or passage.
- Multilingual Question Generation: Supports generation of questions for effective domain adaptation over tables and multilingual text.

### Running MRC (predict mode)

. Step 1: Initialize your reader. You can choose any of the MRC models we currently have here.

import ison from primeqa.pipelines.extractive\_mrc\_pipeline import MRCPipeline reader = MRCPipeline("Prime0A/tydiga-primary-task-xlm-roberta-large")

• Step 2: Execute the reader in inference mode:

question = "Which country is Canberra located in?" context = """Canberra is the capital city of Australia. Founded following the federation of the colonies of Australia as the seat of government for the new nation, it is Australia's largest inland city"""  $answers = reader.predict(question, context)$ print(json.dumps(answers, indent=4))

The above statements will generate an output in the form of a dictionary:

```
"span answer text": "Australia",
    "confidence score": 0.7988516960240685
λ,
    "span_answer_text": "Australia. \nFounded following the federation of the colonies of Australia \nas the seat of g
   "confidence_score": 0.10721889035823319
λ,
    "span_answer_text": "Australia. \nFounded following the federation of the colonies of Australia",
    "confidence_score": 0.09392941361769835
```
#### Inference Pipeline

- $\triangleright$  2 PrimeQA imports,
- $\triangleright$  4 lines of code.

ęГ

## Running MRC (predict mode)

. Step 1: Initialize your reader. You can choose any of the MRC models we currently have here.

#### import ison

from primega.pipelines.extractive\_mrc\_pipeline import MRCPipeline reader = MRCPipeline("Prime0A/tydiga-primary-task-xlm-roberta-large")

• Step 2: Execute the reader in inference mode:

question = "Which country is Canberra located in?" context = """Canberra is the capital city of Australia. Founded following the federation of the colonies of Australia as the seat of government for the new nation, it is Australia's largest inland city"""  $answers = reader.predict(question, context)$ print(json.dumps(answers, indent=4))

#### The above statements will generate an output in the form of a dictionary:

```
"span answer text": "Australia",
    "confidence_score": 0.7988516960240685
λ,
    "span_answer_text": "Australia. \nFounded following the federation of the colonies of Australia \nas the seat of g
    "confidence_score": 0.10721889035823319
},
    "span_answer_text": "Australia. \nFounded following the federation of the colonies of Australia",
    "confidence_score": 0.09392941361769835
```
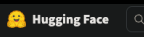

#### https://huggingface.co/PrimeQA

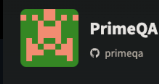

#### Swap models from model hub

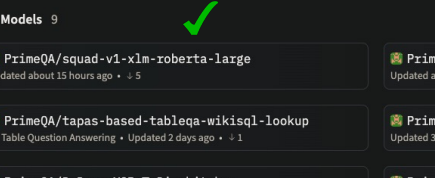

PrimeQA/DrDecr\_XOR-TyDi\_whitebox Updated 4 days ago

PrimeQA/mt5-base-tydi-question-generator S Text2Text Generation • Updated 9 days ago • ↓10

PrimeOA/tydiga-boolean-answer-classifier ्ै Text Classification • Updated 10 days ago • ↓ 24

eOA/squad-v1-roberta-large out 15 hours ago

eQA/tydiga-primary-task-xlm-roberta-la\_ge days ago  $\cdot$   $\downarrow$  39

PrimeQA/t5-base-table-question-generator S Text2Text Generation • Updated 9 days ago • ↓3

PrimeQA/tydiqa-boolean-question-classifier ्र<sup>8</sup> Text Classification • Updated 10 days ago • ↓ 44

#### You can upload your own MRC models for others to use!

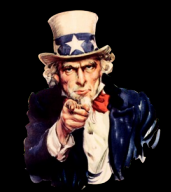

**Kort: Recently Undated** 

## Running MRC (full train + predict)

python examples/mrc/run mrc.py --model name or path xlm-roberta-large \ --output\_dir \${0UTPUT\_DIR} --fp16 --learning\_rate 4e-5 \  $-$ do train  $-$ do eval  $-$ per device train batch size 16 \ --per\_device\_eval\_batch\_size 128 --gradient\_accumulation\_steps 4 \ --warmup\_ratio 0.1 --weight\_decay 0.1 --save\_steps 50000 \ --overwrite output dir --num train epochs 1 --evaluation\_strategy no --overwrite\_cache

#### If your dataset has support for Boolean Questions (e.g. Yes/No) as in TyDI QA you can further run:

python examples/mrc/run\_mrc.py --model\_name\_or\_path PrimeQA/tydiqa-primary-task-xlm-roberta-large \ --output dir \${OUTPUT DIR} --fp16 --overwrite cache \ --per device eval batch size 128 --overwrite output dir \ --do boolean --boolean config examples/boolga/tydi boolga config.json

Parameter to run Boolean questions

# Running IR

- § Training
- § Indexing
- Search

python examples/ir/run\_ir.py --engine\_type ColBERT --do\_index

- --compression\_level 2
- --model\_name\_or\_path <my\_dir>/trained\_model
- --collection <data\_dir>/psgs\_w100.tsv

python examples/ir/run\_ir.py --engine\_type ColBERT --do train --triples <data\_dir>/xorqa.train\_ir\_negs\_100\_poss\_3.tsv --model\_type xlm-roberta-base --root <my\_dir>/experiments --experiment <my\_expt>

python examples/ir/run\_ir.py --engine\_type ColBERT --do\_search --queries <data\_dir>/xorqa\_dev.tsv --index\_location <my\_expt>\_indname --model\_name\_or\_path <my\_dir>/experiments/<my\_expt>/checkpoints/colbert-LAST.dnn --output\_dir <my\_dir>

## Multilingual Question Generation: Usage

#### CLI – training and evaluation

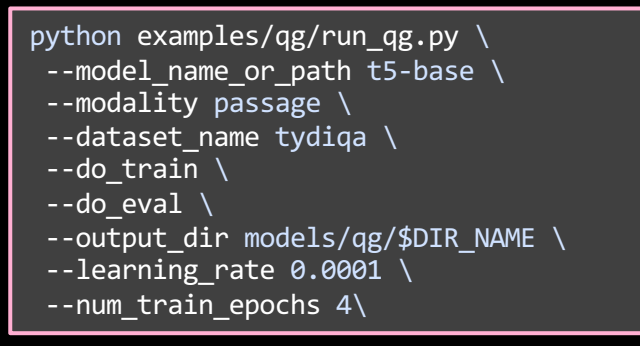

#### CLI - generation

python examples/qg/run  $qg.py \ \ \$ --model name or path models/qg/wikisql\ --modality table \ --do\_generate \ --num\_questions\_per\_instance 20 \ --data path <path-to-json-file> \ --generate\_aggregate

--max where clauses 2

```
--gen_output_path /results/qg/$DIR_NAME
```
#### Using pretrained QG model in python code

```
from primega.gg.models.gg model import OGModel
table gq model = QGMode<sup>T</sup>ibm/t5-base-table-question-generator', modality='table')
table gg model.generate questions (table list,
                                    num questions per instance = 10,
                                     aqa prob = [1, 0, 0, 0, 0, 0],num where prob = [0, 1, 0, 0, 0],
                                     ined prob = 0.0[{'question': 'Name the years in toronto for number 33.0', 'answer': '1996'},
 {'question': 'What position does number 21.0 play?'.
  'answer': 'quard-forward'}.
 {'question': 'Which School Team has a Years in Toronto of 1999-2000?',
  'answer': 'duke'}.
 {'question': 'Name the years in toronto for number 32.0',
  'answer': '1996-97'},
 {'question': 'What position does the player from Minnesota play?',
  'answer': 'quard'.
 {'question': 'What position does the player from Iowa play?',
  'answer': 'forward-center'},
 {'question': 'Name the years in toronto for 2.0', 'answer': '2002-03'},
 {'question': 'What years did Voshon Lenard play for Toronto?',
  'answer': '2002-03'.
 {'question': 'What school team did number 21.0 play for?', 'answer': 'duke'},
 {'question': 'What position does Voshon Lenard play?', 'answer': 'quard'}]
```
 $\triangleright$  One can use OG over table/passage with only 1 primeqa import and 2 code lines.

## Running TableQA

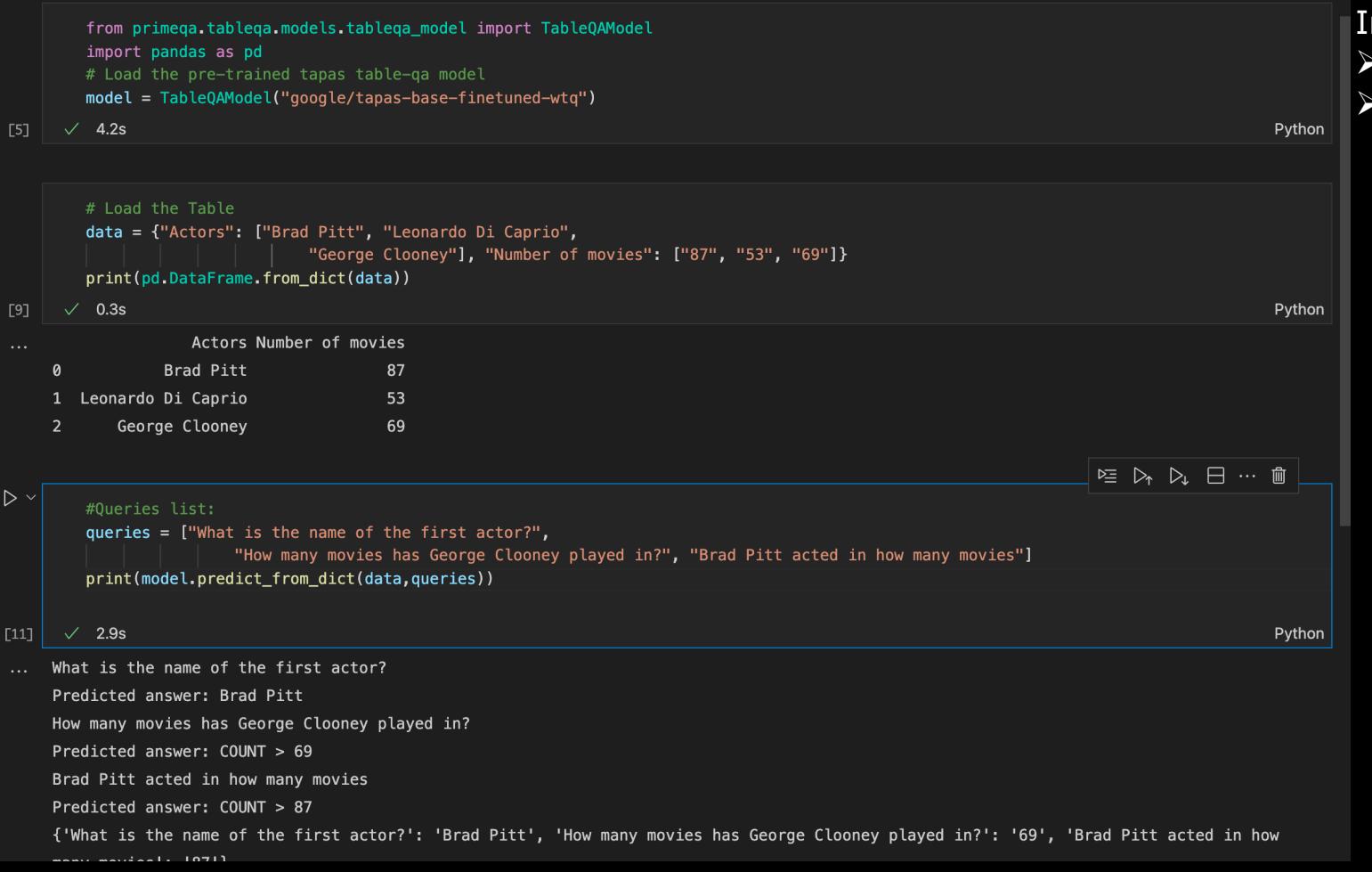

nference Pipeline

- Ø 2 PrimeQA imports,
- 3 lines of code.

## Use PrimeQA to build your own QA app / search engine

● Head over to https://github.com/primeqa/create-primeqa-app

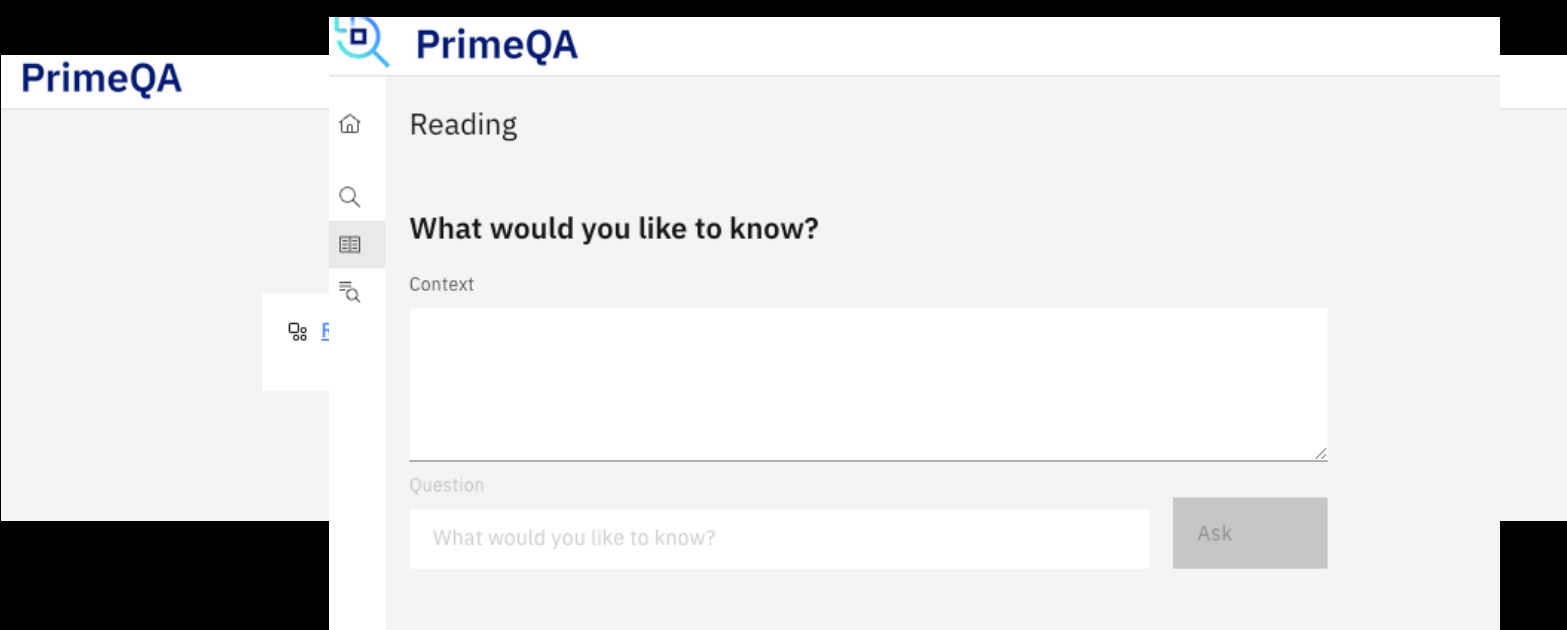

#### Conclusion

• To make information access really possible quickly we need to share code and models

• Our software needs to be compatible with one another

• PrimeQA: Let's work on this together and make QA research move quicker than ever

#### 包 PrimeQA Collaborators

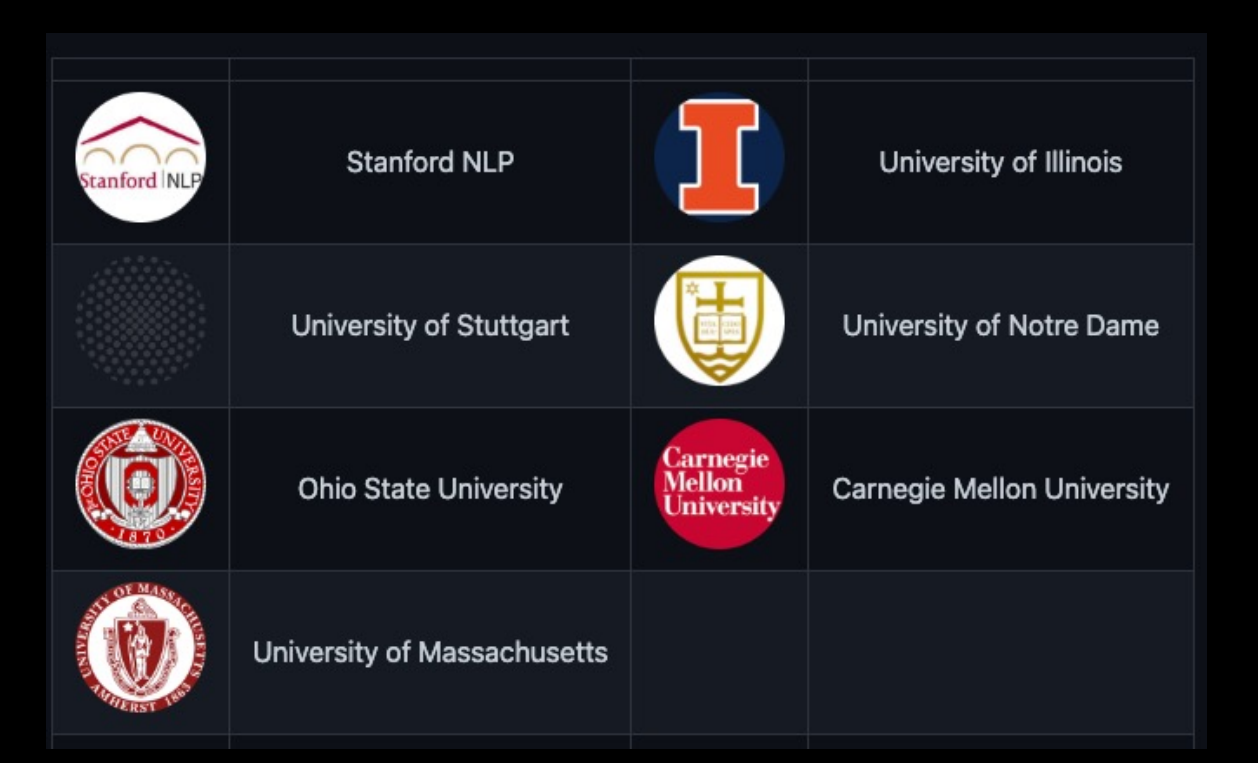

#### Thank you!

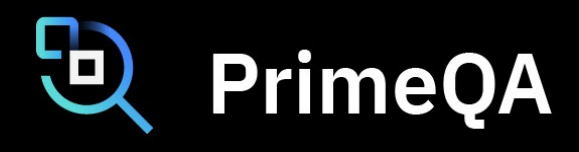

- Clone the repo!
- Star and watch the repo
- Get regular updates
- Join the slack channel

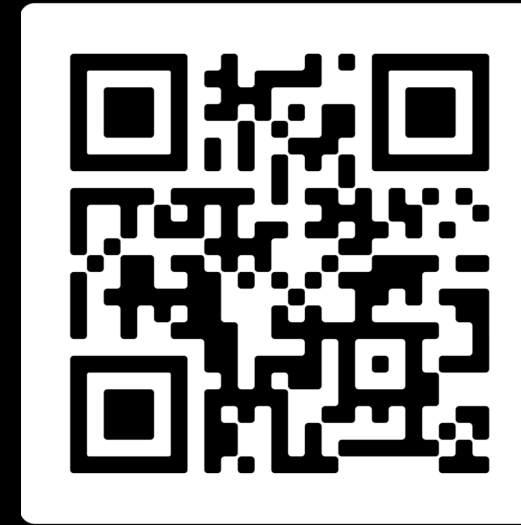

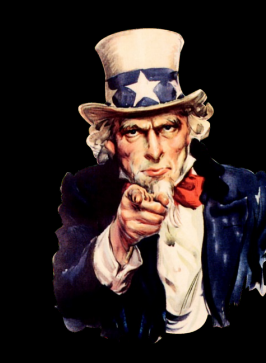

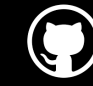

https://github.com/primeqa/primeqa

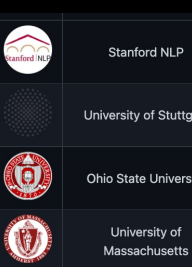

#### A Simple Assignment: Extra credits

- Get a hands-on experience working with the PrimeQA toolkit/models
- solve an open retrieval question answering task over a real world dataset: covid-qa.
- The target domain is Covid19 related documents/ publications, over which PrimeQA/models can answer natural language questions.
- We have designed experiments to focus on domain adaptation aspect of question answering.
- We will provide the Jupyter notebook just provide the scores you get by running the models
	- Don't forget to use GPUs  $\odot$
- Office hours: Tuesday and Thursday (Time + Webex to be announced)